# NGWC ةيلحملا EAP ةقداصم نيوكت لاثم WLC 3850 و 5760  $\overline{\phantom{a}}$

# المحتويات

المقدمة المتطلبات الأساسية المتطلبات المكونات المستخدمة معلوما<u>ت أساسية</u> التكوين الرسم التخطيطي للشبكة التكوينات التحقق من الصحة استكشاف الأخطاء وإصلاحها تمكين عمليات التتبع لمشكلات الأجهزة العميلة اللاسلكية تصحيح أخطاء x1dot و EAP مثال على تصحيح الأخطاء

## المقدمة

يصف هذا المستند العملية بالتفصيل المستخدمة لتكوين الجيل الجديد من وحدات التحكم اللاسلكية (5760 (NGWC و 3850 ووحدات التحكم في الشبكة المحلية اللاسلكية (WLCs (من Cisco لمصادقة بروتوكول المصادقة المتوسع المحلي (EAP (لمستخدمي الشبكة اللاسلكية. أسلوب المصادقة المستخدم في هذا المستند هو -PEAP 2MSChapv، وهو أحد أكثر الطرق شيوعا المتاحة في المتلقين.

## المتطلبات الأساسية

#### المتطلبات

cisco يوصي أن أنت تستوفي هذا متطلب قبل أن أنت تحاول هذا تشكيل:

- معرفة اساسية بنقاط الوصول في الوضع Lightweight (LAPs) و WLC. لا يغطي هذا المستند تكوين بدء التشغيل لقوائم التحكم في الشبكة المحلية اللاسلكية (WLC (طراز 5760 و .3850 للحصول على مزيد من المعلومات حول هذه المهمة الخاصة، يرجى زيارة [Start Getting ب 5760 WLC و 3850](https://supportforums.cisco.com/docs/DOC-34430) في منتديات الدعم.
	- امتلاك معرفة وظيفية بخادم المصادقة والتفويض والمحاسبة (AAA(.
		- معرفة شاملة بالشبكات اللاسلكية ومشكلات الأمان اللاسلكي.
	- يفترض هذا المستند ان نقاط الوصول اللاسلكية قد انضمت بالفعل إلى عنصر التحكم في الشبكة المحلية اللاسلكية (5760 (WLC و/أو .3850

● يفترض هذا المستند أنه قد تم تكوين المطلوب بشكل صحيح لطرق المصادقة المستخدمة.

#### المكونات المستخدمة

تستند المعلومات الواردة في هذا المستند إلى إصدارات البرامج والمكونات المادية التالية:

- من اجل الاستفادة من واجهة المستخدم الرسومية (GUI) في الطرازين 5760 و 3850، ولتشغيل احدث رمز أيضا، تأكد من إستخدام الرمز 2.03.02.02EX.150-1.SE أو أعلى. (يسري ذلك في 25 يونيو/حزيران .2013)
	- نقطة الوصول (AP (المستخدمة في هذا المستند هي N1142AP.
	- العميل المستخدم في هذا المستند هو Microsoft (MS) Windows 7 Enterprise، مع مهايئ USB ثنائي النطاق TP-Link n600 ببطاقة لاسلكية ومهايئ Cisco AnyConnect الإصدار 3.1.

تم إنشاء المعلومات الواردة في هذا المستند من الأجهزة الموجودة في بيئة معملية خاصة. بدأت جميع الأجهزة المُستخدمة في هذا المستند بتكوين ممسوح (افتراضي). إذا كانت شبكتك مباشرة، فتأكد من فهمك للتأثير المحتمل لأي أمر.

# معلومات أساسية

EAP المحلي هو أسلوب مصادقة يسمح بمصادقة المستخدم والعميل اللاسلكي محليا على وحدة التحكم. عندما تقوم بتمكين EAP المحلي، فإن وحدة التحكم تعمل كخادم المصادقة وقاعدة بيانات المستخدم المحلية، بحيث تزيل الاعتماد على خادم مصادقة خارجي. يسترجع EAP المحلي مسوغات المستخدم من قاعدة بيانات المستخدم المحلية.

أدخل أمر واجهة سطر الأوامر هذا لعرض الطرق التي يدعمها EAP المحلي للمصادقة بين وحدة التحكم والعميل اللاسلكي:

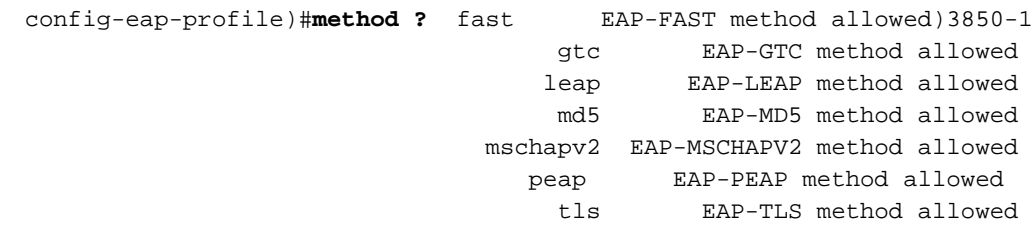

## التكوين

الرسم التخطيطي للشبكة

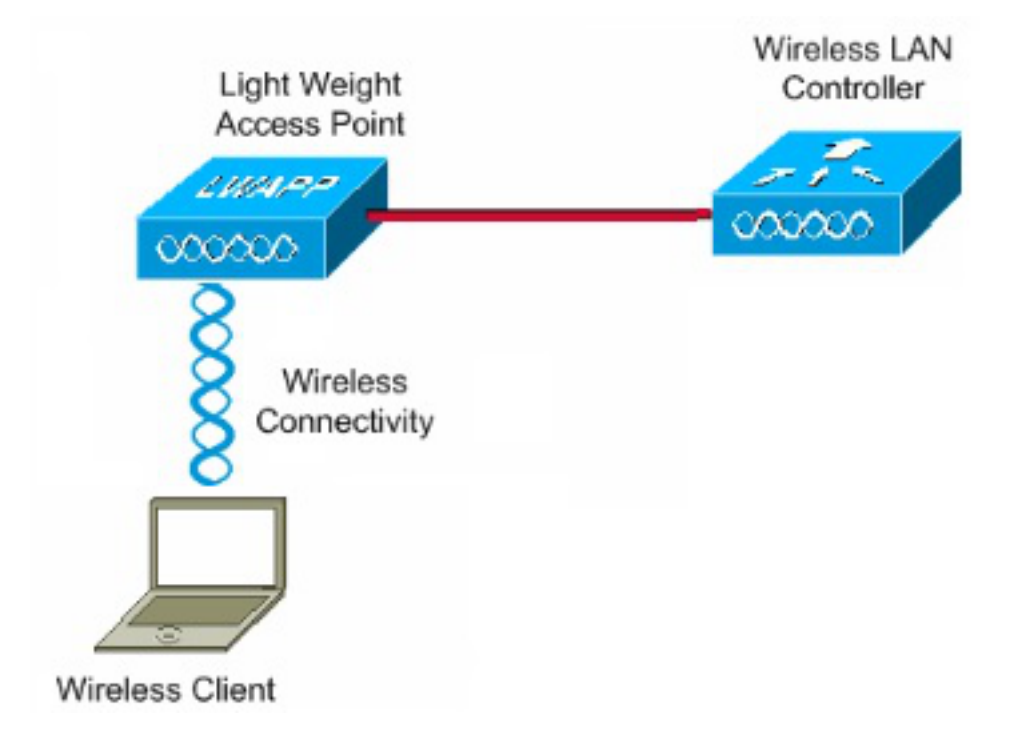

## التكوينات

أكمل هذه الخطوات لتكوين مصادقة EAP المحلية:

1. دخلت هذا CLI أمر in order to خلقت إختبار مستعمل:

**user-name test** privilege 15 password 0 cisco type network-user description pass=cisco 2. دخلت هذا CLI أمر in order to مكنت AAA:

> **aaa new-model** .3 تحديد المصادقة والتفويض ل AAA:

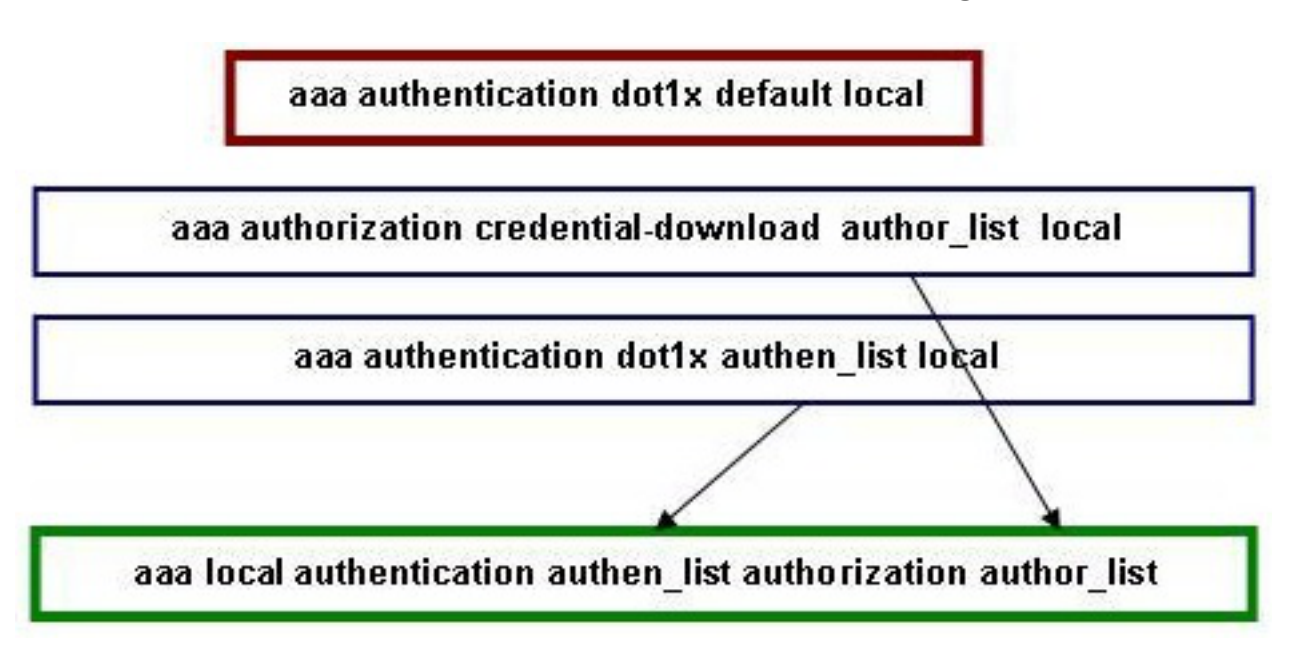

أدخل هذا الأمر في واجهة سطر الأوامر (CLI (لجعل جلسة EAP منتهية محليا.

**aaa authentication dot1x default local** أدخل أمر واجهة سطر الأوامر (CLI (هذا لإعداد قائمة طرق لتنزيل بيانات الاعتماد:

ملاحظة: في هذا المثال، يتم تكوين المحلي في الأسلوب list\_author list. اسم قائمة الطرق هذه هو أحد معلمات أمر واجهة سطر الأوامر لمصادقة **المصادقة المحلية aaa authen\_list authorization author\_list.** 

**aaa authorization credential-download author\_list local** أدخل أمر واجهة سطر الأوامر هذا لتحديد قائمة طرق المصادقة التي يستخدمها EAP المحلي للتحقق من بيانات الاعتماد عندما يطلب EAP EAP المحلي EAP مع حدث EVENT\_PASSWORD\_VERIFY\_EAP:

ملاحظة: اسم قائمة الطرق هذا هو المعلمة الخاصة بأمر CLI لمصادقة AAA المحلية list\_authen .authorization author\_list

**aaa authentication dot1x authen\_list local** أدخل أمر واجهة سطر الأوامر (CLI (هذا لتحديد المكان الذي يجب على EAP المحلي تنزيل/التحقق من بيانات الاعتماد فيه:

ملاحظة: يجب تحديد author\_list وauthor\_list قبل حدوث ذلك؛ ارجع إلى الخطوات 2 و 3 للحصول على مزيد من المعلومات حول كيفية تعريف قائمة الطرق.

> **aaa local authentication authen\_list authorization author\_list** 4. دخلت هذا CLI امر in order to بدات ال **dot1x** عملية:

> > **dot1x system-auth-control**

5. قم بإنشاء توصيف EAP لتحديد طرق المصادقة المدعومة. في هذا المثال، يسمح ب P**EAP-MSchapv2**:

**eap profile PEAPProfile** method **peap** method **mschapv2**

قم بتكوين معرف مجموعة الخدمة (SSID (لاستخدام توصيف EAP الذي أنشأته: .6

**wlan TiagoNGWC 1 TiagoNGWC**

client vlan VLAN0080 ip dhcp server 192.168.80.14 local-auth PEAPProfile

7. قم بإعداد تجمع DHCP والواجهة الظاهرية للمحول (SVI) لشبكة VLAN الخاصة بالعميل. في هذا مثال، أتمت هذا مباشرة على ال NGWC مع إستعمال من 80VLAN:

> ip dhcp excluded-address 192.168.80.1 192.168.80.99 ! **ip dhcp pool VLAN80** network 192.168.80.0 255.255.255.0 default-router 192.168.80.14

> > **interface Vlan80**

# التحقق من الصحة

أستخدم هذا القسم للتحقق من أن التكوينات لديك تعمل بشكل صحيح.

 3850-1#**show wlan name TiagoNGWC** WLAN Profile Name : TiagoNGWC ================================================ Identifier : 1 Network Name (SSID) : TiagoNGWC Status : Enabled Broadcast SSID : Enabled Maximum number of Associated Clients : 0 AAA Policy Override : Disabled Network Admission Control NAC-State : Disabled Number of Active Clients (1999) : 1<br>Exclusionlist Timeout (1998) : 60 Exclusionlist Timeout Session Timeout : 1800 seconds CHD per WLAN : Enabled Webauth DHCP exclusion : Disabled Interface : VLAN0080 Interface Status : Up Multicast Interface : Unconfigured WLAN IPv4 ACL  $\blacksquare$  : unconfigured WLAN IPv6 ACL : unconfigured DHCP Server : 192.168.80.14 DHCP Address Assignment Required : Disabled DHCP Option 82 : Disabled : Disabled DHCP Option 82 Format : ap-mac DHCP Option 82 Ascii Mode : Disabled : Disabled DHCP Option 82 Rid Mode : Disabled : Disabled QoS Service Policy - Input Policy Name : unknown : unknown Policy State : None QoS Service Policy - Output Policy Name : unknown : unknown Policy State : None QoS Client Service Policy Input Policy Name : unknown Output Policy Name : unknown : unknown WMM : Allowed :Channel Scan Defer Priority Priority (default) : 4 Priority (default) : 5 Priority (default) : 6 Scan Defer Time (msecs) : 100 Media Stream Multicast-direct : Disabled : CCX - AironetIe Support : Enabled CCX - Gratuitous ProbeResponse (GPR) : Disabled CCX - Diagnostics Channel Capability : Disabled Dot11-Phone Mode (7920) : Invalid Wired Protocol : None Peer-to-Peer Blocking Action : Disabled : Radio Policy : All DTIM period for 802.11a radio : 1 DTIM period for 802.11b radio : 1 Local EAP Authentication : PEAPProfile Mac Filter Authorization list name : Disabled

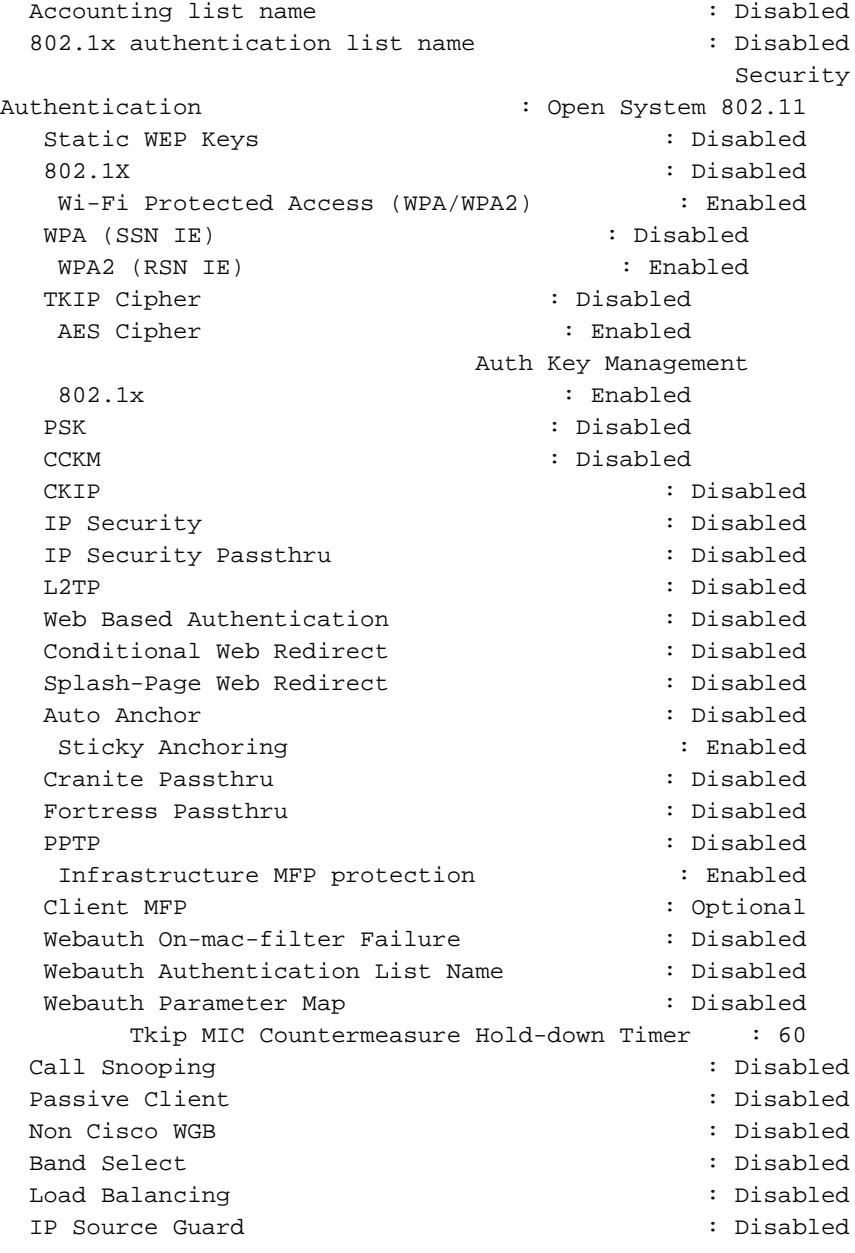

#### 3850-1#**show wireless client mac-address 6470.0227.0a89 detail**

Client MAC Address : 6470.0227.0a89 Client Username : tiago AP MAC Address : 64d8.146f.e5a0 AP Name: APd48c.b52f.4a1e Client State : Associated Wireless LAN Id : 1 Wireless LAN Name: TiagoNGWC BSSID : 64d8.146f.e5a0 Connected For : 323 secs Protocol : 802.11n - 2.4 GHz Channel : 6 IPv4 Address : 192.168.80.100 IPv6 Address : Unknown Association Id : 1 Authentication Algorithm : Open System ... Policy Manager State : RUN Policy Manager Rule Created : Yes NPU Fast Fast Notified : Yes Last Policy Manager State : RUN Client Entry Create Time : 153207 seconds

Policy Type : WPA2 Authentication Key Management : 802.1x (Encryption Cipher : CCMP (AES Management Frame Protection : No EAP Type : PEAP Interface : VLAN0080 VLAN : 80 Quarantine VLAN : 0 Access VLAN : 80 ...

# استكشاف الأخطاء وإصلاحها

أستخدم هذا القسم لاستكشاف أخطاء التكوينات وإصلاحها.

## تمكين عمليات التتبع لمشكلات الأجهزة العميلة اللاسلكية

دخلت هذا CLI أمر to order in تتبعت ل لاسلكي زبون إصدار:

**set trace group-wireless-client level debug <debug client mac <***MAC* أدخل أمر واجهة سطر الأوامر (CLI (هذا للتصفية على عنوان MAC معين:

> **<set trace group-wireless-client filter mac <***MAC* دخلت هذا CLI أمر to order in شاهدت غير مرشح إنتاج:

**show trace messages group-wireless-client** دخلت هذا CLI أمر to order in شاهدت مرشح إنتاج:

**show trace sys-filtered-traces** دخلت هذا CLI أمر to order in شاهدت العملية إعداد:

**show trace all-buffer settings** قد تحتاج إلى عرض آثار أخرى، بناء على ما إذا كانت المشكلة مع Cisco IOS أو FED. إذا واجهت مشاكل عند محاولة إسترداد عناوين IP، فقم بتمكين تعقب جهاز debug IP.

## تصحيح أخطاء x1dot و EAP

فيما يلي أوامر تصحيح الأخطاء المستخدمة لتكوينات x1dot وEAP:

**debug aaa wireless all debug dot1x all debug eap all**

مثال على تصحيح الأخطاء

3850-1# Sep 19 07:00:21.423: 6470.0227.0A89 Association received from mobile on AP\* 64D8.146F.E5A0 1 wcm: cct Msg Sent at 1379573926 se Sep 19 07:00:21.423: 6470.0227.0A89 qos upstream policy is unknown and\* downstreampolicy is unknown 1 wcm: Sent at 1379573926 se Sep 19 07:00:21.423: 6470.0227.0A89 apChanged 0 wlanChanged 0 mscb ipAddr\* apf RadiusOverride  $0x0$ , numIPv6Addr=0 1 wcm: =  $0^M$ , 192.168.80.100 :Sep 19 07:00:21.423: 6470.0227.0A89 Applying WLAN policy on MSCB. 1 wcm\* ipAddr 192.168.80.100, apf RadiusOverride 0x0, numIPv6Addr=0 Sep 19 07:00:21.424: 6470.0227.0A89 Applying WLAN ACL policies to client 1\* wcm: 192.168.80.100, apf RadiusOverride 0x0, numIPv6Addr=0 Sep 19 07:00:21.424: 6470.0227.0A89 No Interface ACL used for Wireless\* client in WCM(NGWC) 1 wcm: pf RadiusOverride 0x0, numIPv6Addr=0 Sep 19 07:00:21.424: 6470.0227.0A89 Applying site-specific IPv6 override for\* station 6470.0227.0A89 - vapId 1, site 'default-group', interface :VLAN0080' 1 wcm' Sep 19 07:00:21.424: 6470.0227.0A89 Applying local bridging Interface Policy\* for station 6470.0227.0A89 - vlan 80, interface 'VLAN0080' 1 wcm: erface 'VLAN0080' :Sep 19 07:00:21.424: 6470.0227.0A89 STA - rates (8): 1 wcm\* 0 0 0 0 108 96 72 48 36 24 150 18 12 139 132 130 :Sep 19 07:00:21.424: 6470.0227.0A89 STA - rates (12): 1 wcm\* 0 0 0 0 108 96 72 48 36 24 150 18 12 139 132 130 Sep 19 07:00:21.424: 6470.0227.0A89 new capwap\_wtp\_iif\_id d7844000000004,sm\* 'capwap\_wtp\_iif\_id d7844000000004 1 wcm: an 80, interface 'VLAN0080 Sep 19 07:00:21.424: 6470.0227.0A89 In >= L2AUTH\_COMPLETE for station\* 6470.0227.0A89 1 wcm: \_iif\_id d7844000000004 Sep 19 07:00:21.424: 6470.0227.0A89 192.168.80.100 RUN (20) Change state\* (to START (0) last state RUN (20 :wcm 1 Sep 19 07:00:21.424: 6470.0227.0A89 WCDB\_CHANGE: 1 wcm: Client 1 m\_vlan 80\* Radio iif id 0xdf0f4000000005 bssid iif id 0xcd248000000015, bssid 64D8.146F.E5A0 Sep 19 07:00:21.424: 6470.0227.0A89 WCDB\_AUTH: 1 wcm: Adding opt82 len 0\* Sep 19 07:00:21.425: 6470.0227.0A89 WCDB\_LLM: 1 wcm: NoRun Prev Mob 1, Curr\* Mob 1 llmReq 5, return True Sep 19 07:00:21.425: 6470.0227.0A89 auth state 0 mob state 1 setWme 0 wme 1\* roam\_sent 0 wcm: rn True 1 (Sep 19 07:00:21.425: 6470.0227.0A89 WCDB\_CHANGE: 1 wcm: auth=ASSOCIATION(0\* vlan 80 radio 0 client\_id 0xde51c000000021 mobility=Local(1) src\_int 0xd7844000000004 dst\_int 0x0 ackflag 2 reassoc\_client 0 llm\_notif 1 ip ip\_learn\_type ARP 192.168.80.100 Sep 19 07:00:21.425: 6470.0227.0A89 192.168.80.100 START (0) Initializing\* policy 1 wcm: 0 client\_id 0xde51c000000021 mobility=Local(1) src\_int 0xd7844000000004 dst\_int 0x0 ackflag 2 reassoc\_client 0 llm\_notif 1 ip ip\_learn\_type ARP 192.168.80.100 (Sep 19 07:00:21.425: PEM recv processing msg Del SCB(4) 1 wcm: T (0\* Initializing policy Sep 19 07:00:21.425: 6470.0227.0A89 192.168.80.100 START (0) Change state\* (to AUTHCHECK (2) last state RUN (20 wcm: bility=Local(1) src\_int 0xd7844000000004 dst\_int 0x0 ackflag 2 1 reassoc\_client 0 llm\_notif 1 ip 192.168.80.100 ip\_learn\_type ARP Sep 19 07:00:21.425: 6470.0227.0A89 192.168.80.100 AUTHCHECK (2) Change\* (state to 8021X\_REQD (3) last state RUN (20 wcm: y=Local(1) src\_int 0xd7844000000004 dst\_int 0x0 ackflag 2 1 reassoc\_client 0 llm\_notif 1 ip 192.168.80.100 ip\_learn\_type ARP Sep 19 07:00:21.425: 6470.0227.0A89 192.168.80.100 8021X\_REQD (3) DHCP\* :required on AP 64D8.146F.E5A0 vapId 1 apVapId 1for this client 1 wcm 0xd7844000000004 dst\_int 0x0 ackflag 2 reassoc\_client 0 llm\_notif 1 ip

ip\_learn\_type ARP 192.168.80.100 Sep 19 07:00:21.425: 6470.0227.0A89 Not Using WMM Compliance code qosCap 00\* wcm: uired on AP 64D8.146F.E5A0 vapId 1 apVapId 1for this client 1 Sep 19 07:00:21.425: 6470.0227.0A89 192.168.80.100 8021X\_REQD (3) Plumbed\* mobile LWAPP rule on AP 64D8.146F.E5A0 vapId 1 apVapId 1 1 wcm: nt (Sep 19 07:00:21.425: 6470.0227.0A89 apfPemAddUser2 (apf\_policy.c: 1 wcm:161\* Changing state for mobile 6470.0227.0A89 on AP 64D8.146F.E5A0 from Associated to Associated Sep 19 07:00:21.426: 6470.0227.0A89 Stopping deletion of Mobile Station: 1\* (wcm: (callerId: 48 Sep 19 07:00:21.426: 6470.0227.0A89 Ms Timeout = 0, Session Timeout = 1800\* (wcm: llerId: 48 1 Sep 19 07:00:21.426: 6470.0227.0A89 Sending Assoc Response to station on\* BSSID 64D8.146F.E5A0 (status 0) ApVapId 1 Slot 0 1 wcm: .146F.E5A0 from Associated to Associated :Sep 19 07:00:21.426: 6470.0227.0A89 apfProcessAssocReq (apf\_80211.c: 1 wcm\* Changing state for mobile 6470.0227.0A89 on AP 64D8.146F.E5A0 from (5260 Associated to Associated Sep 19 07:00:21.426: 6470.0227.0A89 192.168.80.100 8021X REOD (3) Handling\* pemDelScb Event skipping delete 1 wcm: 7.0A89 on AP 64D8.146F.E5A0 from Associated to Associated Sep 19 07:00:21.435: dot1x-sm:[6470.0227.0a89, Ca0] Posting RESTART on\* Client 0x60000009 ,Sep 19 07:00:21.435: dot1x\_auth Ca0: during state auth\_authenticated\* (got event 13(restart Sep 19 07:00:21.435: @@@ dot1x\_auth Ca0: auth\_authenticated -> auth\_restart\* Sep 19 07:00:21.435: dot1x-sm:[6470.0227.0a89, Ca0] 0x60000009:exiting\* authenticated state :Sep 19 07:00:21.435: dot1x-sm:[6470.0227.0a89, Ca0] 0x60000009\* entering restart - Sep 19 07:00:21.435: dot1x-ev:[6470.0227.0a89, Ca0] Override cfg\* MAC 6470.0227.0a89 - profile PEAPProfile - Sep 19 07:00:21.435: dot1x-ev:[6470.0227.0a89, Ca0] Override cfg\* SuppTimeout 30s, ReAuthMax 2, MaxReq 2, TxPeriod 30s **Sep 19 07:00:21.435: dot1x-ev:[6470.0227.0a89, Ca0] Sending create new\* (context event to EAP for 0x60000009 (6470.0227.0a89**  Sep 19 07:00:21.435: EAP-EVENT: Received context create from LL\* (Dot1x-Authenticator) (0x60000009) Sep 19 07:00:21.436: EAP-AUTH-EVENT: Received AAA ID 0x0000001F from LL\* Sep 19 07:00:21.436: EAP-AUTH-AAA-EVENT: Assigning AAA ID 0x0000001F\* Sep 19 07:00:21.436: EAP-AUTH-EVENT: Received Session ID\* c0a82104523aa0a30000001f" from LL" :Sep 19 07:00:21.436: EAP-AUTH-EVENT: Setting authentication mode\* Passthrough **"Sep 19 07:00:21.436: EAP-EVENT: Using EAP profile "PEAPProfile\* (handle 0x26000052)**  Sep 19 07:00:21.436: eap\_authen : initial state eap\_auth\_initialize\* has enter Sep 19 07:00:21.436: EAP-EVENT: Allocated new EAP context\* (handle = 0x26000052) Sep 19 07:00:21.436: dot1x-sm:[6470.0227.0a89, Ca0] Posting\* EAP\_RESTART\_on\_Client 0x60000009! Sep 19 07:00:21.436: dot1x\_auth Ca0: during state auth\_restart, got\* (event 6(no\_eapRestart Sep 19 07:00:21.436: @@@ dot1x\_auth Ca0: auth\_restart -> auth\_connecting\* Sep 19 07:00:21.436: dot1x-sm:[6470.0227.0a89, Ca0] 0x60000009:enter\* connecting state Sep 19 07:00:21.436: dot1x-sm:[6470.0227.0a89, Ca0] 0x60000009: restart\* connecting Sep 19 07:00:21.436: EAP-EVENT: Received EAP event\* EAP\_AUTHENTICATOR\_START' on handle 0x26000052' ,Sep 19 07:00:21.436: eap\_authen : during state eap\_auth\_initialize\* (got event 25(eapStartTmo <- Sep 19 07:00:21.436: @@@ eap\_authen : eap\_auth\_initialize\*

eap\_auth\_select\_action ,Sep 19 07:00:21.436: eap\_authen : during state eap\_auth\_select\_action\* (got event 20(eapDecisionPropose <- Sep 19 07:00:21.436: @@@ eap\_authen : eap\_auth\_select\_action\* eap\_auth\_propose\_method Sep 19 07:00:21.436: eap\_authen : idle during state\* eap auth propose method <- Sep 19 07:00:21.436: @@@ eap\_authen : eap\_auth\_propose\_method\* eap\_auth\_method\_request Sep 19 07:00:21.436: eap\_authen : idle during state\* eap\_auth\_method\_request <- Sep 19 07:00:21.436: @@@ eap\_authen : eap\_auth\_method\_request\* eap\_auth\_tx\_packet Sep 19 07:00:21.436: EAP-AUTH-EVENT: Current method = Identity\* Sep 19 07:00:21.436: EAP-EVENT: Sending LL (Dot1x-Authenticator) event\* EAP\_CUSTOMIZE\_ID\_REQUEST' on handle 0x26000052' Sep 19 07:00:21.436: eap\_authen : idle during state eap\_auth\_tx\_packet\* Sep 19 07:00:21.437: @@@ eap\_authen : eap\_auth\_tx\_packet -> eap\_auth\_idle\* **Sep 19 07:00:21.437: EAP-AUTH-TX-PAK: Code:REQUEST ID:0xA Length:0x0047\* Type:IDENTITY**  ... Sep 19 07:00:21.437: Payload: 006E6574776F726B69643D546961676F\* 'Sep 19 07:00:21.437: EAP-EVENT: Started 'Authenticator ReqId Retransmit\* timer (30s) for EAP sesion handle 0x26000052 Sep 19 07:00:21.437: EAP-EVENT: Started EAP tick timer\* Sep 19 07:00:21.437: EAP-EVENT: Sending LL (Dot1x-Authenticator) event\* EAP\_TX\_PACKET' on handle 0x26000052' Sep 19 07:00:21.437: dot1x-sm:[6470.0227.0a89, Ca0] Posting RX\_REQ on Client\* 0x60000009 Sep 19 07:00:21.437: dot1x\_auth Ca0: during state auth\_connecting, got\* (event 10(eapReq\_no\_reAuthMax <- Sep 19 07:00:21.437: @@@ dot1x\_auth Ca0: auth\_connecting\* auth\_authenticating :Sep 19 07:00:21.437: dot1x-sm:[6470.0227.0a89, Ca0] 0x60000009\* authenticating state entered Sep 19 07:00:21.437: dot1x-sm:[6470.0227.0a89, Ca0] 0x60000009:connecting\* authenticating action Sep 19 07:00:21.437: dot1x-sm: [6470.0227.0a89, Ca0] Posting AUTH START for\* 0x60000009 ,Sep 19 07:00:21.437: dot1x\_auth\_bend Ca0: during state auth\_bend\_idle\* (got event 4(eapReq\_authStart <- Sep 19 07:00:21.437: @@@ dot1x\_auth\_bend Ca0: auth\_bend\_idle\* auth\_bend\_request Sep 19 07:00:21.437: dot1x-sm:[6470.0227.0a89, Ca0] 0x60000009:entering\* request state Sep 19 07:00:21.437: dot1x-ev:[6470.0227.0a89, Ca0] Sending EAPOL packet\* Sep 19 07:00:21.437: dot1x-packet:[6470.0227.0a89, Ca0] Platform changed\* src mac of EAPOL packet Sep 19 07:00:21.438: dot1x-registry:registry:dot1x ether macaddr called\* Sep 19 07:00:21.438: dot1x-packet:EAPOL pak Tx - Ver: 0x3 type:  $0x0*$ Sep 19 07:00:21.438: dot1x-packet: length: 0x0047\* Sep 19 07:00:21.438: dot1x-packet:EAP code: 0x1 id: 0xA length: 0x0047\* Sep 19 07:00:21.438: dot1x-packet: type: 0x1\* Sep 19 07:00:21.438: dot1x-packet:[6470.0227.0a89, Ca0] EAPOL packet sent\* to client 0x60000009 Sep 19 07:00:21.438: dot1x-sm:[6470.0227.0a89, Ca0] 0x60000009:idle request\* action Sep 19 07:00:22.149: dot1x-packet:[6470.0227.0a89, Ca0] Queuing an EAPOL\* pkt on Authenticator Q Sep 19 07:00:22.149: dot1x-packet:EAPOL pak rx - Ver: 0x3 type: 0x0\* Sep 19 07:00:22.149: dot1x-packet: length: 0x000A\* ,Sep 19 07:00:22.149: dot1x-ev:[Ca0] Dequeued pkt: Int Ca0 CODE= 2,TYPE= 1\*  $LEN = 10$ 

,Sep 19 07:00:22.149: dot1x-ev:[Ca0] Received pkt saddr =6470.0227.0a89\*

daddr = 64d8.146f.e5a0, pae-ether-type = 888e.0300.000a Sep 19 07:00:22.149: dot1x-packet:EAPOL pak rx - Ver: 0x3 type: 0x0\* Sep 19 07:00:22.150: dot1x-packet: length: 0x000A\* Sep 19 07:00:22.150: dot1x-sm:[6470.0227.0a89, Ca0] Posting EAPOL\_EAP for\* 0x60000009 Sep 19 07:00:22.150: dot1x\_auth\_bend Ca0: during state\* (auth\_bend\_request, got event 6(eapolEap <- Sep 19 07:00:22.150: @@@ dot1x\_auth\_bend Ca0: auth\_bend\_request\* auth\_bend\_response Sep 19 07:00:22.150: dot1x-sm:[6470.0227.0a89, Ca0] 0x60000009:entering\* response state Sep 19 07:00:22.150: dot1x-ev:[6470.0227.0a89, Ca0] Response sent to the\* server from 0x60000009 Sep 19 07:00:22.150: dot1x-sm:[6470.0227.0a89, Ca0] 0x60000009:request\* response action Sep 19 07:00:22.150: EAP-EVENT: Received LL (Dot1x-Authenticator) event\* EAP\_RX\_PACKET' on handle 0x26000052' Sep 19 07:00:22.150: EAP-AUTH-RX-PAK: Code:RESPONSE ID:0xA Length:0x000A\* Type:IDENTITY Sep 19 07:00:22.150: Payload: 746961676F\* Sep 19 07:00:22.150: eap\_authen : during state eap\_auth\_idle, got\* (event 1(eapRxPacket Sep 19 07:00:22.150: @@@ eap\_authen : eap\_auth\_idle -> eap\_auth\_received\* Sep 19 07:00:22.150: EAP-AUTH-EVENT: EAP Response received by context\* 0x26000052 Sep 19 07:00:22.150: EAP-AUTH-EVENT: EAP Response type = Identity\* 'Sep 19 07:00:22.150: EAP-EVENT: Stopping 'Authenticator ReqId Retransmit\* timer for EAP sesion handle 0x26000052 Sep 19 07:00:22.150: eap\_authen : during state eap\_auth\_received, got\* (event 10(eapMethodData <- Sep 19 07:00:22.150: @@@ eap\_authen : eap\_auth\_received\* eap\_auth\_method\_response Sep 19 07:00:22.151: EAP-AUTH-EVENT: Received peer identity: tiago\* Sep 19 07:00:22.151: EAP-EVENT: Sending LL (Dot1x-Authenticator) event\* EAP\_IDENTITY' on handle 0x26000052' Sep 19 07:00:22.151: eap\_authen : during state\* (eap\_auth\_method\_response, got event 13(eapMethodEnd <- Sep 19 07:00:22.151: @@@ eap\_authen : eap\_auth\_method\_response\* eap\_auth\_select\_action ,Sep 19 07:00:22.151: eap\_authen : during state eap\_auth\_select\_action\* (got event 19(eapDecisionPass <- Sep 19 07:00:22.151: @@@ eap\_authen : eap\_auth\_select\_action\* eap\_auth\_passthru\_init ,Sep 19 07:00:22.151: eap\_authen : during state eap\_auth\_passthru\_init\* (got event 22(eapPthruIdentity <- Sep 19 07:00:22.151: @@@ eap\_authen : eap\_auth\_passthru\_init\* eap\_auth\_aaa\_req Sep 19 07:00:22.151: EAP-EVENT: Sending LL (Dot1x-Authenticator) event\* EAP GET PEER MAC ADDRESS' on handle 0x26000052' Sep 19 07:00:22.151: EAP-AUTH-AAA-EVENT: Adding Audit-Session-ID\* c0a82104523aa0a30000001f" to RADIUS Req" Sep 19 07:00:22.151: EAP-AUTH-AAA-EVENT: Added Audit-Session-ID\* Sep 19 07:00:22.151: EAP-AUTH-AAA-EVENT: Adding IDB "0x38167B5C" to\* RADIUS Req Sep 19 07:00:22.151: EAP-AUTH-AAA-EVENT: Added IDB\* Sep 19 07:00:22.151: EAP-AUTH-AAA-EVENT: Adding EAP profile name\* PEAPProfile" to RADIUS Req" Sep 19 07:00:22.151: EAP-AUTH-AAA-EVENT: Added EAP profile name to request\* Sep 19 07:00:22.151: EAP-EVENT: Sending LL (Dot1x-Authenticator) event\* EAP\_CUSTOMIZE\_AAA\_REQUEST' on handle 0x26000052' Sep 19 07:00:22.151: EAP-AUTH-AAA-EVENT: eap\_auth\_aaa\_authen\_request\_shim\* aaa\_service 19, eap aaa\_list handle 0, mlist handle 0 Sep 19 07:00:22.151: EAP-AUTH-AAA-EVENT: Request sent successfully\* Sep 19 07:00:22.151: eap\_authen : during state eap\_auth\_aaa\_req, got\*

(event 24(eapAAAReqOk <- Sep 19 07:00:22.151: @@@ eap\_authen : eap\_auth\_aaa\_req\* eap\_auth\_aaa\_idle Sep 19 07:00:22.152: EAP-EVENT: Received context create from LL\* (AAA\_LOCAL\_EAP) (0x00000019) Sep 19 07:00:22.152: EAP-AUTH-EVENT: Setting authentication mode: Local\* "Sep 19 07:00:22.152: EAP-EVENT: Using EAP profile "PEAPProfile\* (handle 0xCE000053) Sep 19 07:00:22.152: eap\_authen : initial state eap\_auth\_initialize\* has enter ,Sep 19 07:00:22.152: eap\_authen : during state eap\_auth\_initialize\* (got event 25(eapStartTmo <- Sep 19 07:00:22.152: @@@ eap\_authen : eap\_auth\_initialize\* eap\_auth\_select\_action ,Sep 19 07:00:22.152: eap\_authen : during state eap\_auth\_select\_action\* (got event 20(eapDecisionPropose <- Sep 19 07:00:22.152: @@@ eap\_authen : eap\_auth\_select\_action\* eap\_auth\_propose\_method Sep 19 07:00:22.152: eap\_authen : idle during state\* eap\_auth\_propose\_method <- Sep 19 07:00:22.152: @@@ eap\_authen : eap\_auth\_propose\_method\* eap\_auth\_method\_request ,Sep 19 07:00:22.152: eap\_authen : during state eap\_auth\_method\_request\* (got event 21(eapDecisionWait <- Sep 19 07:00:22.152: @@@ eap\_authen : eap\_auth\_method\_request\* eap\_auth\_idle Sep 19 07:00:22.152: EAP-EVENT: Allocated new EAP context\*  $(handle = 0xCE000053)$ **Sep 19 07:00:22.152: EAP-EVENT: Received LL (AAA\_LOCAL\_EAP) event\* EAP\_RX\_PACKET' on handle 0xCE000053'**  Sep 19 07:00:22.152: EAP-AUTH-RX-PAK: Code:RESPONSE ID:0xA Length:0x000A\* Type:IDENTITY Sep 19 07:00:22.152: Payload: 746961676F\* Sep 19 07:00:22.152: eap\_authen : during state eap\_auth\_idle, got event\* (eapRxPacket)1 Sep 19 07:00:22.152: @@@ eap\_authen : eap\_auth\_idle -> eap\_auth\_received\* Sep 19 07:00:22.152: EAP-AUTH-EVENT: EAP Response received by context\* 0xCE000053 Sep 19 07:00:22.152: EAP-AUTH-EVENT: EAP Response type = Identity\* Sep 19 07:00:22.152: eap\_authen : during state eap\_auth\_received, got\* (event 10(eapMethodData <- Sep 19 07:00:22.152: @@@ eap\_authen : eap\_auth\_received\* eap\_auth\_method\_response Sep 19 07:00:22.152: EAP-AUTH-EVENT: Received peer identity: tiago\* Sep 19 07:00:22.153: eap\_authen : during state eap\_auth\_method\_response\* (got event 13(eapMethodEnd <- Sep 19 07:00:22.153: @@@ eap\_authen : eap\_auth\_method\_response\* eap auth select action Sep 19 07:00:22.153: EAP-AUTH-EVENT: Using authentication mode: Local\* **[Sep 19 07:00:22.153: EAP-EVENT: Local methods by EAP type: [025 026\*** ,Sep 19 07:00:22.153: eap\_authen : during state eap\_auth\_select\_action\* (got event 20(eapDecisionPropose <- Sep 19 07:00:22.153: @@@ eap\_authen : eap\_auth\_select\_action\* eap\_auth\_propose\_method Sep 19 07:00:22.153: eap\_authen : idle during state\* eap\_auth\_propose\_method <- Sep 19 07:00:22.153: @@@ eap\_authen : eap\_auth\_propose\_method\* eap auth method request Sep 19 07:00:22.153: EAP-AUTH-EVENT: Maximum EAP packet size: 1456\* **'Sep 19 07:00:22.153: EAP-EVENT: Sending method (PEAP) event 'New Context\* on handle 0xCE000053**  'Sep 19 07:00:22.153: EAP-EVENT: Sending method (PEAP) event 'Receive Packet\* on handle 0xCE000053 Sep 19 07:00:22.153: EAP-AUTH-EVENT: Waiting for asynchronous reply from\*

(method (PEAP ,Sep 19 07:00:22.153: eap\_authen : during state eap\_auth\_method\_request\* (got event 15(eapMethodWaitReply <- Sep 19 07:00:22.153: @@@ eap\_authen : eap\_auth\_method\_request\* eap auth idle Sep 19 07:00:22.154: EAP-EVENT: Received Method (PEAP) event\* EAP\_METHOD\_REPLY' on handle 0xCE000053' Sep 19 07:00:22.154: eap\_authen : during state eap\_auth\_idle, got event\* (eapMethodReply)4 <- Sep 19 07:00:22.154: @@@ eap\_authen : eap\_auth\_idle\* eap\_auth\_method\_response Sep 19 07:00:22.154: EAP-AUTH-EVENT: Handling asynchronous method response\* for context 0xCE000053 Sep 19 07:00:22.154: EAP-AUTH-EVENT: EAP method state: Continue\* Sep 19 07:00:22.154: EAP-AUTH-EVENT: EAP method decision: Unknown\* ,Sep 19 07:00:22.154: eap\_authen : during state eap\_auth\_method\_response\* (got event 14(eapMethodContinue <- Sep 19 07:00:22.154: @@@ eap\_authen : eap\_auth\_method\_response\* eap auth method request Sep 19 07:00:22.154: eap\_authen : idle during state\* eap\_auth\_method\_request <- Sep 19 07:00:22.154: @@@ eap\_authen : eap\_auth\_method\_request\* eap\_auth\_tx\_packet **Sep 19 07:00:22.154: EAP-AUTH-EVENT: Current method = 25\*** Sep 19 07:00:22.154: eap\_authen : idle during state eap\_auth\_tx\_packet\* Sep 19 07:00:22.154: @@@ eap\_authen : eap\_auth\_tx\_packet -> eap\_auth\_idle\* Sep 19 07:00:22.154: EAP-AUTH-TX-PAK: Code:REQUEST ID:0xB Length:0x0006\* Type:PEAP Sep 19 07:00:22.154: Payload: 21\* Sep 19 07:00:22.154: EAP-EVENT: Sending LL (AAA LOCAL EAP) event\* EAP\_TX\_PACKET' on handle 0xCE000053' Sep 19 07:00:22.154: EAP-EVENT: eap\_aaa\_reply\* Sep 19 07:00:22.154: EAP-AUTH-AAA-EVENT: Reply received session\_label\* BB000020 ,Sep 19 07:00:22.154: EAP-AUTH-AAA-EVENT: Response contains EAP Message\* code: 1 Sep 19 07:00:22.155: EAP-EVENT: Received AAA event 'EAP AAA RX PACKET' on\* handle 0x26000052 Sep 19 07:00:22.155: EAP-AUTH-RX-AAA-PAK: Code:REQUEST ID:0xB Length:0x0006\* Type:PEAP Sep 19 07:00:22.155: Payload: 21\* Sep 19 07:00:22.155: eap\_authen : during state eap\_auth\_aaa\_idle, got\* (event 5(eapAAARxPacket <- Sep 19 07:00:22.155: @@@ eap\_authen : eap\_auth\_aaa\_idle\* eap\_auth\_aaa\_resp Sep 19 07:00:22.155: eap\_authen : idle during state eap\_auth\_aaa\_resp\* <- Sep 19 07:00:22.155: @@@ eap\_authen : eap\_auth\_aaa\_resp\* eap auth tx packet2 Sep 19 07:00:22.155: EAP-AUTH-EVENT: Current method = 25\* Sep 19  $07:00:22.155$ : eap\_authen : idle during state eap\_auth\_tx\_packet2\* Sep 19 07:00:22.155: @@@ eap\_authen : eap\_auth\_tx\_packet2 -> eap\_auth\_idle2\* **Sep 19 07:00:22.155: EAP-AUTH-TX-PAK: Code:REQUEST ID:0xB Length:0x0006\* Type:PEAP**  Sep 19 07:00:22.155: Payload: 21\* Sep 19 07:00:22.155: EAP-EVENT: Started 'Authenticator Retransmit' timer\* 30s) for EAP sesion handle 0x26000052) Sep 19 07:00:22.155: EAP-EVENT: Started EAP tick timer\* Sep 19 07:00:22.155: EAP-EVENT: Sending LL (Dot1x-Authenticator) event\* EAP\_TX\_PACKET' on handle 0x26000052' Sep 19 07:00:22.155: dot1x-sm:[6470.0227.0a89, Ca0] Posting EAP\_REQ for\* 0x60000009 Sep 19 07:00:22.155: dot1x\_auth\_bend Ca0: during state\* (auth\_bend\_response, got event 7(eapReq <- Sep 19 07:00:22.155: @@@ dot1x\_auth\_bend Ca0: auth\_bend\_response\*

auth\_bend\_request Sep 19 07:00:22.155: dot1x-sm:[6470.0227.0a89, Ca0] 0x60000009:exiting\* response state Sep 19 07:00:22.155: dot1x-sm:[6470.0227.0a89, Ca0] 0x60000009:entering\* request state Sep 19 07:00:22.155: dot1x-ev:[6470.0227.0a89, Ca0] Sending EAPOL packet\* Sep 19 07:00:22.155: dot1x-packet:[6470.0227.0a89, Ca0] Platform changed\* src mac of EAPOL packet Sep 19 07:00:22.155: dot1x-registry:registry:dot1x\_ether\_macaddr called\* Sep 19 07:00:22.155: dot1x-packet:EAPOL pak Tx - Ver: 0x3 type: 0x0\* Sep 19 07:00:22.155: dot1x-packet: length: 0x0006\* Sep 19 07:00:22.155: dot1x-packet:EAP code: 0x1 id: 0xB length: 0x0006\* Sep 19 07:00:22.155: dot1x-packet: type: 0x19\* Sep 19 07:00:22.156: dot1x-packet:[6470.0227.0a89, Ca0] EAPOL packet sent\* to client 0x60000009 Sep 19 07:00:22.156: dot1x-sm:[6470.0227.0a89, Ca0] 0x60000009:response\* request action Sep 19 07:00:22.395: dot1x-packet:[6470.0227.0a89, Ca0] Queuing an EAPOL\* pkt on Authenticator Q Sep 19 07:00:22.395: dot1x-packet:EAPOL pak rx - Ver: 0x3 type: 0x0\* Sep 19 07:00:22.395: dot1x-packet: length: 0x0098\* ,Sep 19 07:00:22.395: dot1x-ev:[Ca0] Dequeued pkt: Int Ca0 CODE= 2,TYPE= 25\* LEN= 152 , Sep 19 07:00:22.396: dot1x-ev:[Ca0] Received pkt saddr =6470.0227.0a89\* daddr = 64d8.146f.e5a0, pae-ether-type = 888e.0300.0098 Sep 19 07:00:22.396:  $dot:xAPOL$  pak  $rx$  - Ver:  $0x3$  type:  $0x0*$ Sep 19 07:00:22.396: dot1x-packet: length: 0x0098\* Sep 19 07:00:22.396: dot1x-sm:[6470.0227.0a89, Ca0] Posting EAPOL\_EAP for\* 0x60000009 Sep 19 07:00:22.396: dot1x\_auth\_bend Ca0: during state\* (auth\_bend\_request, got event 6(eapolEap <- Sep 19 07:00:22.396: @@@ dot1x\_auth\_bend Ca0: auth\_bend\_request\* auth bend response Sep 19 07:00:22.396: dot1x-sm:[6470.0227.0a89, Ca0] 0x60000009:entering\* response state Sep 19 07:00:22.396: dot1x-ev:[6470.0227.0a89, Ca0] Response sent to the\* server from 0x60000009 Sep 19 07:00:22.396: dot1x-sm:[6470.0227.0a89, Ca0] 0x60000009:request\* response action Sep 19 07:00:22.396: EAP-EVENT: Received LL (Dot1x-Authenticator) event\* EAP\_RX\_PACKET' on handle 0x26000052' Sep 19 07:00:22.396: EAP-AUTH-RX-PAK: Code:RESPONSE ID:0xB Length:0x0098\* Type:PEAP ... Sep 19 07:00:22.396: Payload: 810000008E1603010089010000850301\* Sep 19 07:00:22.396: eap\_authen : during state eap\_auth\_idle2, got\* (event 1(eapRxPacket Sep 19 07:00:22.396: @@@ eap authen : eap auth idle2 -> eap auth received2\* Sep 19 07:00:22.396: EAP-AUTH-EVENT: EAP Response received by context\* 0x26000052 (Sep 19 07:00:22.396: EAP-AUTH-EVENT: EAP Response type = Method (25\* Sep 19 07:00:22.396: EAP-EVENT: Stopping 'Authenticator Retransmit' timer\* for EAP sesion handle 0x26000052 Sep 19 07:00:22.396: eap\_authen : during state eap\_auth\_received2,  $qot*$ (event 10(eapMethodData Sep 19 07:00:22.397: @@@ eap\_authen : eap\_auth\_received2->eap\_auth\_aaa\_req\* Sep 19 07:00:22.397: EAP-AUTH-AAA-EVENT: Adding Audit-Session-ID\* c0a82104523aa0a30000001f" to RADIUS Req" Sep 19 07:00:22.397: EAP-AUTH-AAA-EVENT: Added Audit-Session-ID\* Sep 19 07:00:22.397: EAP-AUTH-AAA-EVENT: Adding IDB "0x38167B5C" to\* RADIUS Req Sep 19 07:00:22.397: EAP-AUTH-AAA-EVENT: Added IDB\* Sep 19 07:00:22.397: EAP-AUTH-AAA-EVENT: Adding EAP profile name\* PEAPProfile" to RADIUS Req"

Sep 19 07:00:22.397: EAP-AUTH-AAA-EVENT: Added EAP profile name to request\* Sep 19 07:00:22.397: EAP-EVENT: Sending LL (Dot1x-Authenticator) event\* EAP\_CUSTOMIZE\_AAA\_REQUEST' on handle 0x26000052' Sep 19 07:00:22.397: EAP-AUTH-AAA-EVENT: eap\_auth\_aaa\_authen\_request\_shim\* aaa\_service 19, eap aaa\_list handle 0, mlist handle 0 Sep 19 07:00:22.397: EAP-AUTH-AAA-EVENT: Request sent successfully\* Sep 19 07:00:22.397: eap\_authen : during state eap\_auth\_aaa\_req, got\* (event 24(eapAAAReqOk Sep 19 07:00:22.397: @@@ eap\_authen : eap\_auth\_aaa\_req -> eap\_auth\_aaa\_idle\* Sep 19 07:00:22.397: EAP-EVENT: Received LL (AAA\_LOCAL\_EAP) event\* EAP\_RX\_PACKET' on handle 0xCE000053' Sep 19 07:00:22.398: EAP-AUTH-RX-PAK: Code:RESPONSE ID:0xB Length:0x0098\* Type:PEAP ... Sep 19 07:00:22.398: Payload: 810000008E1603010089010000850301\* Sep 19 07:00:22.398: eap\_authen : during state eap\_auth\_idle, got event\* (eapRxPacket)1 Sep 19 07:00:22.398: @@@ eap\_authen : eap\_auth\_idle -> eap\_auth\_received\* Sep 19 07:00:22.398: EAP-AUTH-EVENT: EAP Response received by context\* 0xCE000053 (Sep 19 07:00:22.398: EAP-AUTH-EVENT: EAP Response type = Method (25\* Sep 19 07:00:22.398: eap\_authen : during state eap\_auth\_received, got\* (event 10(eapMethodData <- Sep 19 07:00:22.398: @@@ eap\_authen : eap\_auth\_received\* eap\_auth\_method\_response 'Sep 19 07:00:22.398: EAP-EVENT: Sending method (PEAP) event 'Receive Packet\* on handle 0xCE000053 Sep 19 07:00:22.398: EAP-AUTH-EVENT: Waiting for asynchronous reply from\* (method (PEAP ,Sep 19 07:00:22.398: eap\_authen : during state eap\_auth\_method\_response\* (got event 15(eapMethodWaitReply <- Sep 19 07:00:22.398: @@@ eap\_authen : eap\_auth\_method\_response\* eap\_auth\_idle Sep 19 07:00:22.399: EAP-EVENT: Received Method (PEAP) event\* EAP\_METHOD\_REPLY' on handle 0xCE000053' Sep 19 07:00:22.399: eap\_authen : during state eap\_auth\_idle, got event\* (eapMethodReply)4  $\leq$  Sep 19 07:00:22.399: @@@ eap authen : eap auth idle\* eap\_auth\_method\_response Sep 19 07:00:22.399: EAP-AUTH-EVENT: Handling asynchronous method response\* for context 0xCE000053 Sep 19 07:00:22.399: EAP-AUTH-EVENT: EAP method state: Continue\* Sep 19 07:00:22.399: EAP-AUTH-EVENT: EAP method decision: Unknown\* ,Sep 19 07:00:22.399: eap\_authen : during state eap\_auth\_method\_response\* (got event 14(eapMethodContinue <- Sep 19 07:00:22.399: @@@ eap\_authen : eap\_auth\_method\_response\* eap\_auth\_method\_request Sep 19 07:00:22.399: eap\_authen : idle during state\* eap auth method request <- Sep 19 07:00:22.399: @@@ eap\_authen : eap\_auth\_method\_request\* eap\_auth\_tx\_packet Sep 19  $07:00:22.399$ : EAP-AUTH-EVENT: Current method =  $25*$ Sep 19 07:00:22.399: eap\_authen : idle during state eap\_auth\_tx\_packet\* Sep 19 07:00:22.399: @@@ eap\_authen : eap\_auth\_tx\_packet -> eap\_auth\_idle\* Sep 19 07:00:22.399: EAP-AUTH-TX-PAK: Code:REQUEST ID:0xC Length:0x02B1\* Type:PEAP ... Sep 19 07:00:22.399: Payload: 81000002A7160301004A020000460301\* Sep 19 07:00:22.399: EAP-EVENT: Sending LL (AAA\_LOCAL\_EAP) event\* EAP\_TX\_PACKET' on handle 0xCE000053' Sep 19 07:00:22.399: EAP-EVENT: eap aaa reply\* Sep 19 07:00:22.400: EAP-AUTH-AAA-EVENT: Reply received session\_label\* BB000020 ,Sep 19 07:00:22.400: EAP-AUTH-AAA-EVENT: Response contains EAP Message\* code: 1 Sep 19 07:00:22.400: EAP-EVENT: Received AAA event 'EAP\_AAA\_RX\_PACKET' on\*

handle 0x26000052 Sep 19 07:00:22.400: EAP-AUTH-RX-AAA-PAK: Code:REQUEST ID:0xC Length:0x02B1\* Type:PEAP ... Sep 19 07:00:22.400: Payload: 81000002A7160301004A020000460301\* Sep 19 07:00:22.400: eap\_authen : during state eap\_auth\_aaa\_idle, got\* (event 5(eapAAARxPacket <- Sep 19 07:00:22.400: @@@ eap\_authen : eap\_auth\_aaa\_idle\* eap auth aaa resp Sep 19 07:00:22.400: eap\_authen : idle during state eap\_auth\_aaa\_resp\* <- Sep 19 07:00:22.400: @@@ eap\_authen : eap\_auth\_aaa\_resp\* eap\_auth\_tx\_packet2 Sep 19  $07:00:22.400:$  EAP-AUTH-EVENT: Current method =  $25*$ Sep 19 07:00:22.400: eap\_authen : idle during state eap\_auth\_tx\_packet2\* Sep 19 07:00:22.400: @@@ eap\_authen : eap\_auth\_tx\_packet2 -> eap\_auth\_idle2\* Sep 19 07:00:22.400: EAP-AUTH-TX-PAK: Code:REQUEST ID:0xC Length:0x02B1\* Type:PEAP ... Sep 19 07:00:22.400: Payload: 81000002A7160301004A020000460301\* Sep 19 07:00:22.400: EAP-EVENT: Started 'Authenticator Retransmit' timer\* 30s) for EAP sesion handle 0x26000052) Sep 19 07:00:22.400: EAP-EVENT: Started EAP tick timer\* Sep 19 07:00:22.400: EAP-EVENT: Sending LL (Dot1x-Authenticator) event\* EAP\_TX\_PACKET' on handle 0x26000052' Sep 19 07:00:22.400: dot1x-sm:[6470.0227.0a89, Ca0] Posting EAP\_REQ for\* 0x60000009 Sep 19 07:00:22.400: dot1x\_auth\_bend Ca0: during state\* (auth\_bend\_response, got event 7(eapReq <- Sep 19 07:00:22.400: @@@ dot1x\_auth\_bend Ca0: auth\_bend\_response\* auth\_bend\_request Sep 19 07:00:22.400: dot1x-sm:[6470.0227.0a89, Ca0] 0x60000009:exiting\* response state Sep 19 07:00:22.400: dot1x-sm:[6470.0227.0a89, Ca0] 0x60000009:entering\* request state Sep 19 07:00:22.400: dot1x-ev:[6470.0227.0a89, Ca0] Sending EAPOL packet\* Sep 19 07:00:22.401: dot1x-packet:[6470.0227.0a89, Ca0] Platform changed\* src mac of EAPOL packet Sep 19 07:00:22.401: dot1x-registry:registry:dot1x\_ether\_macaddr called\* Sep 19 07:00:22.401: dot1x-packet:EAPOL pak Tx - Ver: 0x3 type: 0x0\* Sep 19 07:00:22.401: dot1x-packet: length: 0x02B1\* Sep 19 07:00:22.401: dot1x-packet:EAP code: 0x1 id: 0xC length: 0x02B1\* Sep 19 07:00:22.401: dot1x-packet: type: 0x19\* Sep 19 07:00:22.401: dot1x-packet:[6470.0227.0a89, Ca0] EAPOL packet sent\* to client 0x60000009 Sep 19 07:00:22.401: dot1x-sm:[6470.0227.0a89, Ca0] 0x60000009:response\* request action Sep 19 07:00:22.646: dot1x-packet:[6470.0227.0a89, Ca0] Queuing an EAPOL\* pkt on Authenticator Q Sep 19 07:00:22.646: dot1x-packet:EAPOL pak rx - Ver: 0x3 type: 0x0\* Sep 19 07:00:22.646: dot1x-packet: length: 0x00C8\* ,Sep 19 07:00:22.646: dot1x-ev:[Ca0] Dequeued pkt: Int Ca0 CODE= 2,TYPE= 25\*  $LEN = 200$ , Sep 19  $07:00:22.646: dot1x-ev:[Cal]$  Received pkt saddr =6470.0227.0a89\* daddr = 64d8.146f.e5a0, pae-ether-type = 888e.0300.00c8 Sep 19 07:00:22.646: dot1x-packet:EAPOL pak  $rx - Ver: 0x3$  type:  $0x0*$ Sep 19 07:00:22.646: dot1x-packet: length: 0x00C8\* Sep 19 07:00:22.647: dot1x-sm:[6470.0227.0a89, Ca0] Posting EAPOL\_EAP for\* 0x60000009 Sep 19 07:00:22.647: dot1x auth bend Ca0: during state\* (auth\_bend\_request, got event 6(eapolEap <- Sep 19 07:00:22.647: @@@ dot1x\_auth\_bend Ca0: auth\_bend\_request\* auth\_bend\_response Sep 19 07:00:22.647: dot1x-sm:[6470.0227.0a89, Ca0] 0x60000009:entering\* response state Sep 19 07:00:22.647: dot1x-ev:[6470.0227.0a89, Ca0] Response sent to the\*

server from 0x60000009 Sep 19 07:00:22.647: dot1x-sm:[6470.0227.0a89, Ca0] 0x60000009:request\* response action Sep 19 07:00:22.647: EAP-EVENT: Received LL (Dot1x-Authenticator) event\* EAP\_RX\_PACKET' on handle 0x26000052' Sep 19 07:00:22.647: EAP-AUTH-RX-PAK: Code:RESPONSE ID:0xC Length:0x00C8\* Type:PEAP ... Sep 19 07:00:22.647: Payload: 81000000BE1603010086100000820080\* Sep 19 07:00:22.647: eap\_authen : during state eap\_auth\_idle2, got\* (event 1(eapRxPacket Sep 19 07:00:22.647: @@@ eap\_authen : eap\_auth\_idle2 -> eap\_auth\_received2\* Sep 19 07:00:22.647: EAP-AUTH-EVENT: EAP Response received by context\* 0x26000052 (Sep 19 07:00:22.647: EAP-AUTH-EVENT: EAP Response type = Method (25\* Sep 19 07:00:22.647: EAP-EVENT: Stopping 'Authenticator Retransmit' timer\* for EAP sesion handle 0x26000052 Sep 19 07:00:22.647: eap\_authen : during state eap\_auth\_received2, got\* (event 10(eapMethodData <- Sep 19 07:00:22.647: @@@ eap\_authen : eap\_auth\_received2\* eap\_auth\_aaa\_req Sep 19 07:00:22.647: EAP-AUTH-AAA-EVENT: Adding Audit-Session-ID\* c0a82104523aa0a30000001f" to RADIUS Req" Sep 19 07:00:22.647: EAP-AUTH-AAA-EVENT: Added Audit-Session-ID\* Sep 19 07:00:22.647: EAP-AUTH-AAA-EVENT: Adding IDB "0x38167B5C" to\* RADIUS Req Sep 19 07:00:22.647: EAP-AUTH-AAA-EVENT: Added IDB\* :Sep 19 07:00:22.648\* EAP-AUTH-AAA-EVENT: Adding EAP profile name "PEAPProfile" to RADIUS Req Sep 19 07:00:22.648: EAP-AUTH-AAA-EVENT: Added EAP profile name to request\* Sep 19 07:00:22.648: EAP-EVENT: Sending LL (Dot1x-Authenticator) event\* EAP\_CUSTOMIZE\_AAA\_REQUEST' on handle 0x26000052' Sep 19 07:00:22.648: EAP-AUTH-AAA-EVENT: eap\_auth\_aaa\_authen\_request\_shim\* aaa\_service 19, eap aaa\_list handle 0, mlist handle 0 Sep 19 07:00:22.648: EAP-AUTH-AAA-EVENT: Request sent successfully\* Sep 19 07:00:22.648: eap\_authen : during state eap\_auth\_aaa\_req, got\* (event 24(eapAAAReqOk Sep 19 07:00:22.648: @@@ eap authen : eap auth aaa req -> eap auth aaa idle\* Sep 19 07:00:22.648: EAP-EVENT: Received LL (AAA\_LOCAL\_EAP) event\* EAP\_RX\_PACKET' on handle 0xCE000053' Sep 19 07:00:22.648: EAP-AUTH-RX-PAK: Code:RESPONSE ID:0xC Length:0x00C8\* Type:PEAP ... Sep 19 07:00:22.648: Payload: 81000000BE1603010086100000820080\* Sep 19 07:00:22.648: eap\_authen : during state eap\_auth\_idle, got event\* (eapRxPacket)1 Sep 19 07:00:22.648: @@@ eap\_authen : eap\_auth\_idle -> eap\_auth\_received\* Sep 19 07:00:22.648: EAP-AUTH-EVENT: EAP Response received by context\* 0xCE000053 (Sep 19 07:00:22.648: EAP-AUTH-EVENT: EAP Response type = Method (25\* Sep 19 07:00:22.649: eap\_authen : during state eap\_auth\_received, got\* (event 10(eapMethodData <- Sep 19 07:00:22.649: @@@ eap\_authen : eap\_auth\_received\* eap\_auth\_method\_response 'Sep 19 07:00:22.649: EAP-EVENT: Sending method (PEAP) event 'Receive Packet\* on handle 0xCE000053 Sep 19 07:00:22.649: EAP-AUTH-EVENT: Waiting for asynchronous reply from\* (method (PEAP ,Sep 19 07:00:22.649: eap\_authen : during state eap\_auth\_method\_response\* (got event 15(eapMethodWaitReply <- Sep 19 07:00:22.649: @@@ eap\_authen : eap\_auth\_method\_response\* eap auth idle Sep 19 07:00:22.675: EAP-EVENT: Received Method (PEAP) event\* EAP\_METHOD\_REPLY' on handle 0xCE000053' Sep 19 07:00:22.675: eap\_authen : during state eap\_auth\_idle,  $qot*$ (event 4(eapMethodReply

<- Sep 19 07:00:22.675: @@@ eap\_authen : eap\_auth\_idle\* eap\_auth\_method\_response Sep 19 07:00:22.675: EAP-AUTH-EVENT: Handling asynchronous method response\* for context 0xCE000053 Sep 19 07:00:22.675: EAP-AUTH-EVENT: EAP method state: Continue\* Sep 19 07:00:22.675: EAP-AUTH-EVENT: EAP method decision: Unknown\* ,Sep 19 07:00:22.675: eap\_authen : during state eap\_auth\_method\_response\* (got event 14(eapMethodContinue <- Sep 19 07:00:22.675: @@@ eap\_authen : eap\_auth\_method\_response\* eap\_auth\_method\_request Sep 19 07:00:22.675: eap\_authen : idle during state\* eap\_auth\_method\_request <- Sep 19 07:00:22.675: @@@ eap\_authen : eap\_auth\_method\_request\* eap\_auth\_tx\_packet Sep 19 07:00:22.675: EAP-AUTH-EVENT: Current method = 25\* Sep 19 07:00:22.675: eap\_authen : idle during state eap\_auth\_tx\_packet\* Sep 19 07:00:22.675: @@@ eap\_authen : eap\_auth\_tx\_packet -> eap\_auth\_idle\* Sep 19 07:00:22.675: EAP-AUTH-TX-PAK: Code:REQUEST ID:0xD Length:0x003D\* Type:PEAP ... Sep 19 07:00:22.676: Payload: 81000000331403010001011603010028\* Sep 19 07:00:22.676: EAP-EVENT: Sending LL (AAA\_LOCAL\_EAP) event\* EAP\_TX\_PACKET' on handle 0xCE000053' Sep 19 07:00:22.676: EAP-EVENT: eap\_aaa\_reply\* Sep 19 07:00:22.676: EAP-AUTH-AAA-EVENT: Reply received session\_label\* BB000020 ,Sep 19 07:00:22.676: EAP-AUTH-AAA-EVENT: Response contains EAP Message\* code: 1 Sep 19 07:00:22.676: EAP-EVENT: Received AAA event 'EAP\_AAA\_RX\_PACKET' on\* handle 0x26000052 Sep 19 07:00:22.676: EAP-AUTH-RX-AAA-PAK: Code:REQUEST ID:0xD Length:0x003D\* Type:PEAP ... Sep 19 07:00:22.676: Payload: 81000000331403010001011603010028\* Sep 19 07:00:22.676: eap\_authen : during state eap\_auth\_aaa\_idle, got\* (event 5(eapAAARxPacket <- Sep 19 07:00:22.676: @@@ eap\_authen : eap\_auth\_aaa\_idle\* eap\_auth\_aaa\_resp Sep 19 07:00:22.676: eap authen : idle during state eap auth aaa resp\* <- Sep 19 07:00:22.676: @@@ eap\_authen : eap\_auth\_aaa\_resp\* eap\_auth\_tx\_packet2 Sep 19 07:00:22.676: EAP-AUTH-EVENT: Current method = 25\* Sep 19 07:00:22.676: eap\_authen : idle during state eap\_auth\_tx\_packet2\* Sep 19 07:00:22.676: @@@ eap\_authen : eap\_auth\_tx\_packet2 -> eap\_auth\_idle2\* Sep 19 07:00:22.676: EAP-AUTH-TX-PAK: Code:REQUEST ID:0xD Length:0x003D\* Type:PEAP ... Sep 19 07:00:22.676: Payload: 81000000331403010001011603010028\* Sep 19 07:00:22.676: EAP-EVENT: Started 'Authenticator Retransmit' timer\* 30s) for EAP sesion handle 0x26000052) Sep 19 07:00:22.676: EAP-EVENT: Started EAP tick timer\* Sep 19 07:00:22.676: EAP-EVENT: Sending LL (Dot1x-Authenticator) event\* EAP\_TX\_PACKET' on handle 0x26000052' Sep 19 07:00:22.677: dot1x-sm: [6470.0227.0a89, Ca0] Posting EAP\_REQ for\* 0x60000009 Sep 19 07:00:22.677: dot1x\_auth\_bend Ca0: during state\* (auth\_bend\_response, got event 7(eapReq <- Sep 19 07:00:22.677: @@@ dot1x\_auth\_bend Ca0: auth\_bend\_response\* auth bend request Sep 19 07:00:22.677: dot1x-sm:[6470.0227.0a89, Ca0] 0x60000009:exiting\* response state Sep 19 07:00:22.677: dot1x-sm:[6470.0227.0a89, Ca0] 0x60000009:entering\* request state Sep 19 07:00:22.677: dot1x-ev:[6470.0227.0a89, Ca0] Sending EAPOL packet\* Sep 19 07:00:22.677: dot1x-packet:[6470.0227.0a89, Ca0] Platform changed src\* mac of EAPOL packet

Sep 19 07:00:22.677: dot1x-registry:registry:dot1x\_ether\_macaddr called\*

Sep 19 07:00:22.677: dot1x-packet:EAPOL pak Tx - Ver: 0x3 type: 0x0\* Sep 19 07:00:22.677: dot1x-packet: length: 0x003D\* Sep 19 07:00:22.677: dot1x-packet:EAP code: 0x1 id: 0xD length: 0x003D\* Sep 19 07:00:22.677: dot1x-packet: type: 0x19\* Sep 19 07:00:22.677: dot1x-packet:[6470.0227.0a89, Ca0] EAPOL packet sent to\* client 0x60000009 Sep 19 07:00:22.677: dot1x-sm:[6470.0227.0a89, Ca0] 0x60000009:response\* request action Sep 19 07:00:22.902: dot1x-packet:[6470.0227.0a89, Ca0] Queuing an EAPOL\* pkt on Authenticator Q Sep 19 07:00:22.903: dot1x-packet:EAPOL pak rx - Ver: 0x3 type: 0x0\* Sep 19 07:00:22.903: dot1x-packet: length: 0x0006\* ,Sep 19 07:00:22.903: dot1x-ev:[Ca0] Dequeued pkt: Int Ca0 CODE= 2,TYPE= 25\*  $LEN = 6$ , Sep 19 07:00:22.903: dot1x-ev:[Ca0] Received pkt saddr =6470.0227.0a89\* daddr = 64d8.146f.e5a0, pae-ether-type = 888e.0300.0006 Sep 19 07:00:22.903: dot1x-packet:EAPOL pak rx - Ver: 0x3 type: 0x0\* Sep 19 07:00:22.903: dot1x-packet: length: 0x0006\* Sep 19 07:00:22.903: dot1x-sm:[6470.0227.0a89, Ca0] Posting EAPOL\_EAP for\* 0x60000009 Sep 19 07:00:22.903: dot1x\_auth\_bend Ca0: during state\* (auth\_bend\_request, got event 6(eapolEap <- Sep 19 07:00:22.903: @@@ dot1x\_auth\_bend Ca0: auth\_bend\_request\* auth\_bend\_response Sep 19 07:00:22.903: dot1x-sm:[6470.0227.0a89, Ca0] 0x60000009:entering\* response state Sep 19 07:00:22.903: dot1x-ev:[6470.0227.0a89, Ca0] Response sent to the\* server from 0x60000009 Sep 19 07:00:22.903: dot1x-sm:[6470.0227.0a89, Ca0] 0x60000009:request\* response action Sep 19 07:00:22.904: EAP-EVENT: Received LL (Dot1x-Authenticator) event\* EAP\_RX\_PACKET' on handle 0x26000052' Sep 19 07:00:22.904: EAP-AUTH-RX-PAK: Code:RESPONSE ID:0xD Length:0x0006\* Type:PEAP Sep 19 07:00:22.904: Payload: 01\* Sep 19 07:00:22.904: eap authen : during state eap auth idle2, got event\* (eapRxPacket)1 Sep 19 07:00:22.904: @@@ eap\_authen : eap\_auth\_idle2 -> eap\_auth\_received2\* Sep 19 07:00:22.904: EAP-AUTH-EVENT: EAP Response received by context\* 0x26000052 (Sep 19 07:00:22.904: EAP-AUTH-EVENT: EAP Response type = Method (25\* Sep 19 07:00:22.904: EAP-EVENT: Stopping 'Authenticator Retransmit' timer\* for EAP sesion handle 0x26000052 Sep 19 07:00:22.904: eap\_authen : during state eap\_auth\_received2, got\* (event 10(eapMethodData Sep 19 07:00:22.904: @@@ eap\_authen : eap\_auth\_received2 -> eap\_auth\_aaa\_req\* Sep 19 07:00:22.904: EAP-AUTH-AAA-EVENT: Adding Audit-Session-ID\* c0a82104523aa0a30000001f" to RADIUS Req" Sep 19 07:00:22.904: EAP-AUTH-AAA-EVENT: Added Audit-Session-ID\* Sep 19 07:00:22.904: EAP-AUTH-AAA-EVENT: Adding IDB "0x38167B5C" to\* RADIUS Req Sep 19 07:00:22.904: EAP-AUTH-AAA-EVENT: Added IDB\* **Sep 19 07:00:22.904: EAP-AUTH-AAA-EVENT: Adding EAP profile name\* PEAPProfile" to RADIUS Req"**  Sep 19 07:00:22.904: EAP-AUTH-AAA-EVENT: Added EAP profile name to request\* Sep 19 07:00:22.904: EAP-EVENT: Sending LL (Dot1x-Authenticator) event\* EAP CUSTOMIZE AAA REQUEST' on handle 0x26000052' Sep 19 07:00:22.904: EAP-AUTH-AAA-EVENT: eap auth aaa authen request shim\* aaa\_service 19, eap aaa\_list handle 0, mlist handle 0 Sep 19 07:00:22.905: EAP-AUTH-AAA-EVENT: Request sent successfully\* Sep 19 07:00:22.905: eap\_authen : during state eap\_auth\_aaa\_req, got\* (event 24(eapAAAReqOk Sep 19 07:00:22.905: @@@ eap\_authen : eap\_auth\_aaa\_req -> eap\_auth\_aaa\_idle\*

Sep 19 07:00:22.905: EAP-EVENT: Received LL (AAA\_LOCAL\_EAP) event\* EAP\_RX\_PACKET' on handle 0xCE000053' Sep 19 07:00:22.905: EAP-AUTH-RX-PAK: Code:RESPONSE ID:0xD Length:0x0006\* Type:PEAP Sep 19 07:00:22.905: Payload: 01\* Sep 19 07:00:22.905: eap\_authen : during state eap\_auth\_idle, got event\* (eapRxPacket)1 Sep 19 07:00:22.905: @@@ eap authen : eap auth idle -> eap auth received\* Sep 19 07:00:22.905: EAP-AUTH-EVENT: EAP Response received by context\* 0xCE000053 (Sep 19 07:00:22.905: EAP-AUTH-EVENT: EAP Response type = Method (25\* Sep 19 07:00:22.905: eap\_authen : during state eap\_auth\_received, got\* (event 10(eapMethodData <- Sep 19 07:00:22.905: @@@ eap\_authen : eap\_auth\_received\* eap\_auth\_method\_response 'Sep 19 07:00:22.905: EAP-EVENT: Sending method (PEAP) event 'Receive Packet\* on handle 0xCE000053 (Sep 19 07:00:22.905: EAP-EVENT: Received context create from LL (PEAP\* (0x69000006) Sep 19 07:00:22.905: EAP-AUTH-EVENT: Setting authentication mode: Local\* Sep 19 07:00:22.905: EAP-EVENT: Using EAP profile "PEAP Inner Method EAP\* (Profile" (handle 0x99000054 Sep 19 07:00:22.905: eap\_authen : initial state eap\_auth\_initialize has\* enter Sep 19 07:00:22.905: EAP-EVENT: Allocated new EAP context\*  $(handle = 0x99000054)$ Sep 19 07:00:22.906: EAP-AUTH-EVENT: Waiting for asynchronous reply from\* (method (PEAP ,Sep 19 07:00:22.906: eap\_authen : during state eap\_auth\_method\_response\* (got event 15(eapMethodWaitReply <- Sep 19 07:00:22.906: @@@ eap\_authen : eap\_auth\_method\_response\* eap\_auth\_idle 'Sep 19 07:00:22.906: EAP-EVENT: Received EAP event 'EAP\_AUTHENTICATOR\_START\* on handle 0x99000054 Sep 19 07:00:22.906: eap\_authen : during state eap\_auth\_initialize, got\* (event 25(eapStartTmo  $\leq$  Sep 19 07:00:22.906: @@@ eap authen : eap auth initialize\* eap\_auth\_select\_action ,Sep 19 07:00:22.906: eap\_authen : during state eap\_auth\_select\_action\* (got event 20(eapDecisionPropose <- Sep 19 07:00:22.906: @@@ eap\_authen : eap\_auth\_select\_action\* eap\_auth\_propose\_method Sep 19 07:00:22.906: eap\_authen : idle during state\* eap\_auth\_propose\_method <- Sep 19 07:00:22.906: @@@ eap\_authen : eap\_auth\_propose\_method\* eap\_auth\_method\_request Sep 19 07:00:22.908: dot1x-sm:[6470.0227.0a89, Ca0] 0x60000009:response\* request action Sep 19 07:00:23.148: dot1x-packet:[6470.0227.0a89, Ca0] Queuing an EAPOL pkt\* on Authenticator Q Sep 19 07:00:23.148: dot1x-packet:EAPOL pak  $rx - Ver: 0x3$  type:  $0x0*$ Sep 19 07:00:23.148: dot1x-packet: length: 0x0048\* ,Sep 19 07:00:23.148: dot1x-ev:[Ca0] Dequeued pkt: Int Ca0 CODE= 2,TYPE= 25\*  $LEN = 72$ , Sep 19 07:00:23.148: dot1x-ev:[Ca0] Received pkt saddr =6470.0227.0a89\* daddr = 64d8.146f.e5a0, pae-ether-type = 888e.0300.0048 Sep 19 07:00:23.148: dot1x-packet:EAPOL pak  $rx - Ver: 0x3$  type:  $0x0*$ Sep 19 07:00:23.148: dot1x-packet: length: 0x0048\* Sep 19 07:00:23.148: dot1x-sm:[6470.0227.0a89, Ca0] Posting EAPOL\_EAP for\* 0x60000009 Sep 19 07:00:23.148: dot1x\_auth\_bend Ca0: during state\* (auth\_bend\_request, got event 6(eapolEap <- Sep 19 07:00:23.148: @@@ dot1x\_auth\_bend Ca0: auth\_bend\_request\*

auth\_bend\_response Sep 19 07:00:23.148: dot1x-sm:[6470.0227.0a89, Ca0] 0x60000009:entering\* response state Sep 19 07:00:23.148: dot1x-ev:[6470.0227.0a89, Ca0] Response sent to the\* server from 0x60000009 Sep 19 07:00:23.148: dot1x-sm:[6470.0227.0a89, Ca0] 0x60000009:request\* response action Sep 19 07:00:23.149: EAP-EVENT: Received LL (Dot1x-Authenticator) event\* EAP\_RX\_PACKET' on handle 0x26000052' Sep 19 07:00:23.149: EAP-AUTH-RX-PAK: Code:RESPONSE ID:0xE Length:0x0048\* Type:PEAP ... Sep 19 07:00:23.149: Payload: 011703010018E5BC67F95BDE2D2BF45C\* Sep 19 07:00:23.149: eap\_authen : during state eap\_auth\_idle2, got event\* (eapRxPacket)1 Sep 19 07:00:23.149: @@@ eap\_authen : eap\_auth\_idle2 -> eap\_auth\_received2\* Sep 19 07:00:23.149: EAP-AUTH-EVENT: EAP Response received by context\* 0x26000052 (Sep 19 07:00:23.149: EAP-AUTH-EVENT: EAP Response type = Method (25\* Sep 19 07:00:23.149: EAP-EVENT: Stopping 'Authenticator Retransmit' timer\* for EAP sesion handle 0x26000052 Sep 19 07:00:23.149: eap\_authen : during state eap\_auth\_received2, got\* (event 10(eapMethodData Sep 19 07:00:23.149: @@@ eap\_authen : eap\_auth\_received2 -> eap\_auth\_aaa\_req\* Sep 19 07:00:23.149: EAP-AUTH-AAA-EVENT: Adding Audit-Session-ID\* c0a82104523aa0a30000001f" to RADIUS Req" Sep 19 07:00:23.149: EAP-AUTH-AAA-EVENT: Added Audit-Session-ID\* Sep 19 07:00:23.149: EAP-AUTH-AAA-EVENT: Adding IDB "0x38167B5C" to RADIUS\* Req Sep 19 07:00:23.149: EAP-AUTH-AAA-EVENT: Added IDB\* Sep 19 07:00:23.149: EAP-AUTH-AAA-EVENT: Adding EAP profile name\* PEAPProfile" to RADIUS Req" Sep 19 07:00:23.149: EAP-AUTH-AAA-EVENT: Added EAP profile name to request\* Sep 19 07:00:23.149: EAP-EVENT: Sending LL (Dot1x-Authenticator) event\* EAP\_CUSTOMIZE\_AAA\_REQUEST' on handle 0x26000052' Sep 19 07:00:23.149: EAP-AUTH-AAA-EVENT: eap\_auth\_aaa\_authen\_request\_shim\* aaa\_service 19, eap aaa\_list handle 0, mlist handle 0 Sep 19 07:00:23.150: EAP-AUTH-AAA-EVENT: Request sent successfully\* Sep 19  $07:00:23.150:$  eap\_authen : during state eap\_auth\_aaa\_req, got\* (event 24(eapAAAReqOk Sep 19 07:00:23.150: @@@ eap\_authen : eap\_auth\_aaa\_req -> eap\_auth\_aaa\_idle\* Sep 19 07:00:23.150: EAP-EVENT: Received LL (AAA\_LOCAL\_EAP) event\* EAP\_RX\_PACKET' on handle 0xCE000053' Sep 19 07:00:23.150: EAP-AUTH-RX-PAK: Code:RESPONSE ID:0xE Length:0x0048\* Type:PEAP ... Sep 19 07:00:23.150: Payload: 011703010018E5BC67F95BDE2D2BF45C\* Sep 19 07:00:23.150: eap\_authen : during state eap\_auth\_idle, got event\* (eapRxPacket)1 Sep 19 07:00:23.150: @@@ eap authen : eap auth idle -> eap auth received\* Sep 19 07:00:23.150: EAP-AUTH-EVENT: EAP Response received by context\* 0xCE000053 (Sep 19 07:00:23.150: EAP-AUTH-EVENT: EAP Response type = Method (25\* Sep 19  $07:00:23.150$ : eap\_authen : during state eap\_auth\_received, got\* (event 10(eapMethodData <- Sep 19 07:00:23.150: @@@ eap\_authen : eap\_auth\_received\* eap\_auth\_method\_response 'Sep 19 07:00:23.150: EAP-EVENT: Sending method (PEAP) event 'Receive Packet\* on handle 0xCE000053 Sep 19 07:00:23.150: EAP-AUTH-EVENT: Waiting for asynchronous reply from\* (method (PEAP ,Sep 19 07:00:23.150: eap\_authen : during state eap\_auth\_method\_response\* (got event 15(eapMethodWaitReply <- Sep 19 07:00:23.150: @@@ eap\_authen : eap\_auth\_method\_response\* eap auth idle Sep 19 07:00:23.151: EAP-EVENT: Received LL (PEAP) event 'EAP\_RX\_PACKET' on\*

handle 0x99000054 Sep 19 07:00:23.151: EAP-AUTH-RX-PAK: Code:RESPONSE ID:0xE Length:0x000A\* Type:IDENTITY Sep 19 07:00:23.151: Payload: 746961676F\* Sep 19 07:00:23.151: eap\_authen : during state eap\_auth\_idle, got event\* (eapRxPacket)1 Sep 19 07:00:23.151: @@@ eap\_authen : eap\_auth\_idle -> eap\_auth\_received\* Sep 19 07:00:23.151: EAP-AUTH-EVENT: EAP Response received by context\* 0x99000054 Sep 19 07:00:23.151: EAP-AUTH-EVENT: EAP Response type = Identity\* Sep 19 07:00:23.151: eap\_authen : during state eap\_auth\_received, got\* (event 10(eapMethodData <- Sep 19 07:00:23.151: @@@ eap\_authen : eap\_auth\_received\* eap\_auth\_method\_response Sep 19 07:00:23.151: EAP-AUTH-EVENT: Received peer identity: tiago\* ,Sep 19 07:00:23.151: eap\_authen : during state eap\_auth\_method\_response\* (got event 13(eapMethodEnd <- Sep 19 07:00:23.151: @@@ eap\_authen : eap\_auth\_method\_response\* eap auth select action Sep 19 07:00:23.151: EAP-AUTH-EVENT: Using authentication mode: Local\* Sep 19 07:00:23.151: EAP-EVENT: Sending LL (PEAP) event\* EAP\_GET\_CREDENTIAL\_PROFILE\_FROM\_USERNAME' on handle 0x99000054' Sep 19 07:00:23.151: EAP-EVENT: Sending LL (AAA\_LOCAL\_EAP) event\* EAP\_GET\_CREDENTIAL\_PROFILE\_FROM\_USERNAME' on handle 0xCE000053' Sep 19 07:00:23.151: EAP-AUTH-EVENT: Waiting for asynchronous reply from LL\* (AAA\_LOCAL\_EAP) Sep 19 07:00:23.151: EAP-AUTH-EVENT: Waiting for asynchronous reply from LL\* (PEAP) [Sep 19 07:00:23.152: EAP-EVENT: Local methods by EAP type: [006 026\* ,Sep 19 07:00:23.152: eap\_authen : during state eap\_auth\_select\_action\* (got event 21(eapDecisionWait <- Sep 19 07:00:23.152: @@@ eap\_authen : eap\_auth\_select\_action\* eap\_auth\_idle Sep 19 07:00:23.152: EAP-EVENT: Received LL (AAA\_LOCAL\_EAP) event\* EAP\_LL\_REPLY' on handle 0xCE000053' Sep 19 07:00:23.152: EAP-AUTH-EVENT: Relaying LL response for context\* 0xCE000053 Sep 19 07:00:23.152: EAP-AUTH-EVENT: Using credential profile name: tiago\* (0xCE000053) 'Sep 19 07:00:23.152: EAP-EVENT: Sending method (PEAP) event 'LL Response\* on handle 0xCE000053 Sep 19 07:00:23.152: EAP-EVENT: Received LL (PEAP) event 'EAP\_LL\_REPLY' on\* handle 0x99000054 Sep 19 07:00:23.152: eap\_authen : during state eap\_auth\_idle, got event\* (eapLLReply)2 <- Sep 19 07:00:23.152: @@@ eap\_authen : eap\_auth\_idle\* eap\_auth\_select\_action Sep 19 07:00:23.152: EAP-AUTH-EVENT: Using credential profile name: tiago\* (0x99000054) ,Sep 19 07:00:23.152: eap\_authen : during state eap\_auth\_select\_action\* (got event 20(eapDecisionPropose <- Sep 19 07:00:23.152: @@@ eap\_authen : eap\_auth\_select\_action\* eap\_auth\_propose\_method Sep 19 07:00:23.152: eap\_authen : idle during state\* eap\_auth\_propose\_method <- Sep 19 07:00:23.152: @@@ eap\_authen : eap\_auth\_propose\_method\* eap\_auth\_method\_request Sep 19 07:00:23.152: EAP-AUTH-EVENT: Maximum EAP packet size: 1464\* Sep 19 07:00:23.152: EAP-EVENT: Sending method (GTC) event 'New Context' on\* handle 0x99000054 'Sep 19 07:00:23.153: EAP-EVENT: Sending method (GTC) event 'Receive Packet\* on handle 0x99000054 Sep 19 07:00:23.153: EAP-AUTH-EVENT: Method (GTC) state: Continue\* Sep 19 07:00:23.153: EAP-AUTH-EVENT: Method (GTC) decision: Unknown\*

Sep 19 07:00:23.153: eap\_authen : idle during state\* eap\_auth\_method\_request <- Sep 19 07:00:23.153: @@@ eap\_authen : eap\_auth\_method\_request\* eap\_auth\_tx\_packet Sep 19  $07:00:23.153$ : EAP-AUTH-EVENT: Current method =  $6*$ Sep 19 07:00:23.153: eap\_authen : idle during state\* eap\_auth\_tx\_packet Sep 19 07:00:23.153: @@@ eap authen : eap auth tx packet -> eap auth idle\* Sep 19 07:00:23.153: EAP-AUTH-TX-PAK: Code:REQUEST ID:0xF Length:0x0005\* Type:GTC Sep 19 07:00:23.153: EAP-EVENT: Sending LL (PEAP) event 'EAP\_TX\_PACKET' on\* handle 0x99000054 Sep 19 07:00:23.153: EAP-EVENT: Received Method (PEAP) event\* EAP\_METHOD\_REPLY' on handle 0xCE000053' Sep 19 07:00:23.153: eap\_authen : during state eap\_auth\_idle, got event\* (eapMethodReply)4 <- Sep 19 07:00:23.153: @@@ eap\_authen : eap\_auth\_idle\* eap\_auth\_method\_response Sep 19 07:00:23.153: EAP-AUTH-EVENT: Handling asynchronous method response\* for context 0xCE000053 Sep 19 07:00:23.153: EAP-AUTH-EVENT: EAP method state: Continue\* Sep 19 07:00:23.153: EAP-AUTH-EVENT: EAP method decision: Unknown\* ,Sep 19 07:00:23.153: eap\_authen : during state eap\_auth\_method\_response\* (got event 14(eapMethodContinue <- Sep 19 07:00:23.153: @@@ eap\_authen : eap\_auth\_method\_response\* eap\_auth\_method\_request Sep 19 07:00:23.153: eap\_authen : idle during state\* eap\_auth\_method\_request <- Sep 19 07:00:23.153: @@@ eap\_authen : eap\_auth\_method\_request\* eap auth tx packet Sep 19 07:00:23.153: EAP-AUTH-EVENT: Current method = 25\* Sep 19 07:00:23.153: eap\_authen : idle during state eap\_auth\_tx\_packet\* Sep 19 07:00:23.153: @@@ eap\_authen : eap\_auth\_tx\_packet -> eap\_auth\_idle\* Sep 19 07:00:23.153: EAP-AUTH-TX-PAK: Code:REQUEST ID:0xF Length:0x002B\* Type:PEAP ... Sep 19 07:00:23.153: Payload: 011703010020377AEA34B95C78A82976\* Sep 19 07:00:23.153: EAP-EVENT: Sending LL (AAA LOCAL EAP) event\* EAP\_TX\_PACKET' on handle 0xCE000053' Sep 19 07:00:23.154: EAP-EVENT: eap\_aaa\_reply\* Sep 19 07:00:23.154: EAP-AUTH-AAA-EVENT: Reply received session\_label\* BB000020 ,Sep 19 07:00:23.154: EAP-AUTH-AAA-EVENT: Response contains EAP Message\* code: 1 Sep 19 07:00:23.154: EAP-EVENT: Received AAA event 'EAP\_AAA\_RX\_PACKET' on\* handle 0x26000052 Sep 19 07:00:23.154: EAP-AUTH-RX-AAA-PAK: Code:REQUEST ID:0xF Length:0x002B\* Type:PEAP ... Sep 19 07:00:23.154: Payload: 011703010020377AEA34B95C78A82976\* Sep 19 07:00:23.154: eap\_authen : during state eap\_auth\_aaa\_idle, got\* (event 5(eapAAARxPacket Sep 19 07:00:23.154: @@@ eap\_authen : eap\_auth\_aaa\_idle -> eap\_auth\_aaa\_resp\* Sep 19  $07:00:23.154$ : eap\_authen : idle during state eap\_auth\_aaa\_resp\* <- Sep 19 07:00:23.154: @@@ eap\_authen : eap\_auth\_aaa\_resp\* eap\_auth\_tx\_packet2 Sep 19 07:00:23.154: EAP-AUTH-EVENT: Current method = 25\* Sep 19  $07:00:23.154$ : eap\_authen : idle during state eap\_auth\_tx\_packet2\* Sep 19 07:00:23.154: @@@ eap\_authen : eap\_auth\_tx\_packet2 -> eap\_auth\_idle2\* Sep 19 07:00:23.154: EAP-AUTH-TX-PAK: Code:REQUEST ID:0xF Length:0x002B\* Type:PEAP ... Sep 19 07:00:23.154: Payload: 011703010020377AEA34B95C78A82976\* Sep 19 07:00:23.154: EAP-EVENT: Started 'Authenticator Retransmit' timer\* 30s) for EAP sesion handle 0x26000052) Sep 19 07:00:23.154: EAP-EVENT: Started EAP tick timer\* Sep 19 07:00:23.154: EAP-EVENT: Sending LL (Dot1x-Authenticator) event\*

EAP\_TX\_PACKET' on handle 0x26000052' Sep 19 07:00:23.154: dot1x-sm:[6470.0227.0a89, Ca0] Posting EAP\_REQ for\* 0x60000009 ,Sep 19 07:00:23.154: dot1x\_auth\_bend Ca0: during state auth\_bend\_response\* (got event 7(eapReq <- Sep 19 07:00:23.154: @@@ dot1x\_auth\_bend Ca0: auth\_bend\_response\* auth bend request Sep 19 07:00:23.154: dot1x-sm:[6470.0227.0a89, Ca0] 0x60000009:exiting\* response state Sep 19 07:00:23.871: dot1x-sm:[6470.0227.0a89, Ca0] 0x60000009:response\* request action Sep 19 07:00:24.114: dot1x-packet:[6470.0227.0a89, Ca0] Queuing an EAPOL pkt\* on Authenticator Q Sep 19 07:00:24.114: dot1x-packet:EAPOL pak rx - Ver: 0x3 type: 0x0\* Sep 19 07:00:24.114: dot1x-packet: length: 0x0048\* ,Sep 19 07:00:24.114: dot1x-ev:[Ca0] Dequeued pkt: Int Ca0 CODE= 2,TYPE= 25\*  $LEN = 72$ , Sep 19 07:00:24.114: dot1x-ev:[Ca0] Received pkt saddr =6470.0227.0a89\* daddr = 64d8.146f.e5a0, pae-ether-type = 888e.0300.0048 Sep 19 07:00:24.115: dot1x-packet:EAPOL pak rx - Ver: 0x3 type: 0x0\* Sep 19 07:00:24.115: dot1x-packet: length: 0x0048\* Sep 19 07:00:24.115: dot1x-sm:[6470.0227.0a89, Ca0] Posting EAPOL\_EAP for\* 0x60000009 ,Sep 19 07:00:24.115: dot1x\_auth\_bend Ca0: during state auth\_bend\_request\* (got event 6(eapolEap <- Sep 19 07:00:24.115: @@@ dot1x\_auth\_bend Ca0: auth\_bend\_request\* auth\_bend\_response Sep 19 07:00:24.115: dot1x-sm:[6470.0227.0a89, Ca0] 0x60000009:entering\* response state Sep 19 07:00:24.115: dot1x-ev:[6470.0227.0a89, Ca0] Response sent to the\* server from 0x60000009 Sep 19 07:00:24.115: dot1x-sm:[6470.0227.0a89, Ca0] 0x60000009:request\* response action Sep 19 07:00:24.115: EAP-EVENT: Received LL (Dot1x-Authenticator) event\* EAP\_RX\_PACKET' on handle 0x26000052' Sep 19 07:00:24.115: EAP-AUTH-RX-PAK: Code:RESPONSE ID:0x12 Length:0x0048\* Type:PEAP ... Sep 19 07:00:24.115: Payload: 0117030100186DEF131BC85E44CBDD50\* Sep 19 07:00:24.115: eap\_authen : during state eap\_auth\_idle2, got\* (event 1(eapRxPacket Sep 19 07:00:24.115: @@@ eap\_authen : eap\_auth\_idle2 -> eap\_auth\_received2\* Sep 19 07:00:24.115: EAP-AUTH-EVENT: EAP Response received by context\* 0x26000052 (Sep 19 07:00:24.115: EAP-AUTH-EVENT: EAP Response type = Method (25\* Sep 19 07:00:24.115: EAP-EVENT: Stopping 'Authenticator Retransmit' timer\* for EAP sesion handle 0x26000052 Sep 19 07:00:24.115: eap authen : during state eap auth received2,  $qot*$ (event 10(eapMethodData Sep 19 07:00:24.115: @@@ eap\_authen : eap\_auth\_received2 -> eap\_auth\_aaa\_req\* Sep 19 07:00:24.116: EAP-AUTH-AAA-EVENT: Adding Audit-Session-ID\* c0a82104523aa0a30000001f" to RADIUS Req" Sep 19 07:00:24.116: EAP-AUTH-AAA-EVENT: Added Audit-Session-ID\* Sep 19 07:00:24.116: EAP-AUTH-AAA-EVENT: Adding IDB "0x38167B5C" to\* RADIUS Req Sep 19 07:00:24.116: EAP-AUTH-AAA-EVENT: Added IDB\* Sep 19 07:00:24.116: EAP-AUTH-AAA-EVENT: Adding EAP profile name\* PEAPProfile" to RADIUS Req" Sep 19 07:00:24.116: EAP-AUTH-AAA-EVENT: Added EAP profile name to request\* Sep 19 07:00:24.116: EAP-EVENT: Sending LL (Dot1x-Authenticator) event\* EAP\_CUSTOMIZE\_AAA\_REQUEST' on handle 0x26000052' Sep 19 07:00:24.116: EAP-AUTH-AAA-EVENT: eap\_auth\_aaa\_authen\_request\_shim\* aaa service 19, eap aaa list handle 0, mlist handle 0 Sep 19 07:00:24.116: EAP-AUTH-AAA-EVENT: Request sent successfully\*

Sep 19 07:00:24.116: eap\_authen : during state eap\_auth\_aaa\_req, got\* (event 24(eapAAAReqOk Sep 19 07:00:24.116: @@@ eap\_authen : eap\_auth\_aaa\_req -> eap\_auth\_aaa\_idle\* Sep 19 07:00:24.116: EAP-EVENT: Received LL (AAA\_LOCAL\_EAP) event\* EAP\_RX\_PACKET' on handle 0xCE000053' Sep 19 07:00:24.116: EAP-AUTH-RX-PAK: Code:RESPONSE ID:0x12 Length:0x0048\* Type:PEAP ... Sep 19 07:00:24.117: Payload: 0117030100186DEF131BC85E44CBDD50\* Sep 19 07:00:24.117: eap\_authen : during state eap\_auth\_idle, got event\* (eapRxPacket)1 Sep 19 07:00:24.117: @@@ eap\_authen : eap\_auth\_idle -> eap\_auth\_received\* Sep 19 07:00:24.117: EAP-AUTH-EVENT: EAP Response received by context\* 0xCE000053 (Sep 19 07:00:24.117: EAP-AUTH-EVENT: EAP Response type = Method (25\* Sep 19 07:00:24.117: eap\_authen : during state eap\_auth\_received, got\* (event 10(eapMethodData <- Sep 19 07:00:24.117: @@@ eap\_authen : eap\_auth\_received\* eap\_auth\_method\_response 'Sep 19 07:00:24.117: EAP-EVENT: Sending method (PEAP) event 'Receive Packet\* on handle 0xCE000053 Sep 19 07:00:24.117: EAP-AUTH-EVENT: Waiting for asynchronous reply from\* (method (PEAP ,Sep 19 07:00:24.117: eap\_authen : during state eap\_auth\_method\_response\* (got event 15(eapMethodWaitReply <- Sep 19 07:00:24.117: @@@ eap\_authen : eap\_auth\_method\_response\* eap\_auth\_idle Sep 19 07:00:24.118: EAP-EVENT: Received Method (PEAP) event\* EAP\_METHOD\_REPLY' on handle 0xCE000053' Sep 19 07:00:24.118: eap\_authen : during state eap\_auth\_idle, got event\* (eapMethodReply)4 <- Sep 19 07:00:24.118: @@@ eap\_authen : eap\_auth\_idle\* eap\_auth\_method\_response Sep 19 07:00:24.118: EAP-AUTH-EVENT: Handling asynchronous method response\* for context 0xCE000053 Sep 19 07:00:24.118: EAP-EVENT: Sending LL (AAA\_LOCAL\_EAP) event\* EAP\_KEY\_AVAILABLE' on handle 0xCE000053' Sep 19 07:00:24.118: EAP-AUTH-EVENT: EAP method state: Done\* Sep 19 07:00:24.118: EAP-AUTH-EVENT: EAP method decision: Unconditional\* **Success** ,Sep 19 07:00:24.118: eap\_authen : during state eap\_auth\_method\_response\* (got event 13(eapMethodEnd <- Sep 19 07:00:24.118: @@@ eap\_authen : eap\_auth\_method\_response\* eap\_auth\_select\_action ,Sep 19 07:00:24.118: eap\_authen : during state eap\_auth\_select\_action\* (got event 18(eapDecisionSuccess <- Sep 19 07:00:24.118: @@@ eap\_authen : eap\_auth\_select\_action\* eap\_auth\_success Sep 19 07:00:24.118: EAP-EVENT: Received get canned status from lower layer\* (0xCE000053) **Sep 19 07:00:24.118: EAP-AUTH-TX-PAK: Code:SUCCESS ID:0x12 Length:0x0004\*** 'Sep 19 07:00:24.118: EAP-EVENT: Sending method (PEAP) event 'Free Context\* on handle 0xCE000053 **Sep 19 07:00:24.119: EAP-EVENT: Sending LL (AAA\_LOCAL\_EAP) event\* EAP\_SUCCESS' on handle** 0xCE000053**'**  Sep 19 07:00:24.119: EAP-EVENT: Received free context (0xCE000053) from LL\* (AAA\_LOCAL\_EAP) Sep 19 07:00:24.119: EAP-EVENT: eap\_aaa\_reply\* Sep 19 07:00:24.119: EAP-AUTH-AAA-EVENT: Reply received session\_label\* BB000020 ,Sep 19 07:00:24.119: EAP-AUTH-AAA-EVENT: Response contains EAP Message\* code: 3 ,Sep 19 07:00:24.119: EAP-AUTH-AAA-EVENT: Response contains MS MPPE Send Key\* length:139

,Sep 19 07:00:24.119: EAP-AUTH-AAA-EVENT: Response contains MS MPPE Recv Key\*

length:97 Sep 19 07:00:24.119: EAP-EVENT: Sending LL (Dot1x-Authenticator) event\* EAP\_KEY\_AVAILABLE' on handle 0x26000052' Sep 19 07:00:24.119: EAP-AUTH-AAA-EVENT: Authorization not required for\* this context Sep 19 07:00:24.119: EAP-EVENT: Received LL (AAA\_LOCAL\_EAP) event\* EAP\_DELETE' on handle 0xCE000053' Sep 19 07:00:24.119: EAP-AUTH-AAA-ERROR: Failed to delete aaa coord\* transaction for 0xCE000053 Sep 19 07:00:24.119: EAP-AUTH-EVENT: Freed EAP auth context\* Sep 19 07:00:24.119: EAP-EVENT: Freed EAP context\* **Sep 19 07:00:24.120: EAP-EVENT: Received AAA event 'EAP\_AAA\_SUCCESS' on\* handle 0x26000052**  Sep 19 07:00:24.120: eap\_authen : during state eap\_auth\_aaa\_idle, got\* (event 7(eapAAASuccess Sep 19 07:00:24.120: @@@ eap\_authen : eap\_auth\_aaa\_idle -> eap\_auth\_success\* Sep 19 07:00:24.120: EAP-AUTH-TX-PAK: Code:SUCCESS ID:0x12 Length:0x0004\* :Sep 19 07:00:24.120: EAP-AUTH-EVENT: SUCCESS for EAP method ID: 25, name\* PEAP, on handle 0x26000052 Sep 19 07:00:24.120: EAP-EVENT: Sending LL (Dot1x-Authenticator) event\* EAP\_SUCCESS' on handle 0x26000052' Sep 19 07:00:24.120: dot1x-packet:[6470.0227.0a89, Ca0] Received an EAP\* Success Sep 19 07:00:24.120: dot1x-sm:[6470.0227.0a89, Ca0] Posting EAP\_SUCCESS for\* 0x60000009 Sep 19 07:00:24.120: dot1x\_auth\_bend Ca0: during state\* (auth\_bend\_response, got event 11(eapSuccess <- Sep 19 07:00:24.120: @@@ dot1x\_auth\_bend Ca0: auth\_bend\_response\* auth bend success Sep 19 07:00:24.120: dot1x-sm:[6470.0227.0a89, Ca0] 0x60000009:exiting\* response state Sep 19 07:00:24.120: dot1x-sm:[6470.0227.0a89, Ca0] 0x60000009:entering\* success state Sep 19 07:00:24.120: dot1x-sm:[6470.0227.0a89, Ca0] 0x60000009:response\* success action Sep 19 07:00:24.120: dot1x\_auth\_bend Ca0: idle during state\* auth bend success <- Sep 19 07:00:24.121: @@@ dot1x\_auth\_bend Ca0: auth\_bend\_success\* auth\_bend\_idle Sep 19 07:00:24.121: dot1x-sm:[6470.0227.0a89, Ca0] 0x60000009:entering\* idle state Sep 19 07:00:24.121: dot1x-sm:[6470.0227.0a89, Ca0] Posting AUTH\_SUCCESS on\* Client 0x60000009 ,Sep 19 07:00:24.121: dot1x\_auth Ca0: during state auth\_authenticating\* (got event 12(authSuccess\_portValid <- Sep 19 07:00:24.121: @@@ dot1x\_auth Ca0: auth\_authenticating\* auth\_authc\_result Sep 19 07:00:24.121: dot1x-sm:[6470.0227.0a89, Ca0] 0x60000009:exiting\* authenticating state Sep 19 07:00:24.121: dot1x-sm:[6470.0227.0a89, Ca0] 0x60000009:entering\* authc result state Sep 19 07:00:24.121: dot1x-ev:[6470.0227.0a89, Ca0] Sending EAPOL success\* immediately Sep 19 07:00:24.121: dot1x-ev:[6470.0227.0a89, Ca0] Sending EAPOL packet\* Sep 19 07:00:24.121: dot1x-packet:[6470.0227.0a89, Ca0] Platform changed\* src mac of EAPOL packet Sep 19 07:00:24.121: dot1x-registry:registry:dot1x\_ether\_macaddr called\* Sep 19 07:00:24.121:  $dot:xAPOL$  pak Tx - Ver: 0x3 type:  $0x0*$ Sep 19 07:00:24.121: dot1x-packet: length: 0x0004\* Sep 19 07:00:24.121: dot1x-packet:EAP code: 0x3 id: 0x12 length: 0x0004\* Sep 19 07:00:24.121: dot1x-packet:[6470.0227.0a89, Ca0] EAPOL packet sent\* to client 0x60000009 Sep 19 07:00:24.122: dot1x-ev:[6470.0227.0a89, Ca0] Received Authz Success\* (for the client 0x60000009 (6470.0227.0a89

**Sep 19 07:00:24.122: dot1x-sm:[6470.0227.0a89, Ca0] Posting AUTHZ\_SUCCESS\* on Client 0x60000009**  , Sep 19 07:00:24.122: dot1x\_auth Ca0: during state auth\_authc\_result\* (got event 23(authzSuccess <- Sep 19 07:00:24.122: @@@ dot1x\_auth Ca0: auth\_authc\_result\* auth\_authenticated Sep 19 07:00:24.122: dot1x-sm:[6470.0227.0a89, Ca0] 0x60000009:entering\* authenticated state Sep 19 07:00:24.122: dot1x-ev:[6470.0227.0a89, Ca0] EAPOL success packet\* .was sent earlier Sep 19 07:00:24.122: EAP-EVENT: Received free context (0x26000052) from LL\* (Dot1x-Authenticator) Sep 19 07:00:24.122: EAP-EVENT: Received LL (Dot1x-Authenticator) event\* EAP\_DELETE' on handle 0x26000052' Sep 19 07:00:24.123: EAP-AUTH-AAA-ERROR: Failed to delete aaa coord\* transaction for 0x26000052 Sep 19 07:00:24.123: EAP-AUTH-EVENT: Freed EAP auth context\* Sep 19 07:00:24.123: EAP-EVENT: Freed EAP context\* Sep 19 07:00:24.122: 6470.0227.0A89\* client incoming attribute size are 304 1 wcm: pemDelScb Event skipping delete **Sep 19 07:00:24.636: 6470.0227.0A89 192.168.80.100 8021X\_REQD (3) Change\* (state to L2AUTHCOMPLETE (4) last state RUN (20**  wcm: ^K4D8.146F.E5A 1 Sep 19 07:00:24.636: 6470.0227.0A89 WCDB\_CHANGE: 1 wcm: Client 1 m\_vlan 80\* ,Radio iif id 0xdf0f4000000005 bssid iif id 0xcd248000000015 bssid 64D8.146F.E5A0 Sep 19 07:00:24.636: 6470.0227.0A89 WCDB\_AUTH: 1 wcm: Adding opt82 len 0\* Sep 19 07:00:24.636: 6470.0227.0A89 WCDB\_CHANGE: 1 wcm: Suppressing SPI\* L2 Auth for reassoc) pemstate 4 state L2 AUTH(1) vlan 80 client id) 0xde51c000000021 mob 1 ackflag 2 dropd 0 (Sep 19 07:00:24.636: 6470.0227.0A89 192.168.80.100 L2AUTHCOMPLETE (4\* .pemAdvanceState2: 1 wcm: MOBILITY-COMPLETE with state 4 Sep 19 07:00:24.636: 6470.0227.0A89 Send request to EPM 1 wcm: UTHCOMPLETE\* .pemAdvanceState2: MOBILITY-COMPLETE with state 4 (4) Sep 19 07:00:24.649: 6470.0227.0A89 Received \_EPM\_SPI\_STATUS\_SUCCESS for\* request sent for client 1 wcm: for client ,Sep 19 07:00:24.649: 6470.0227.0A89 Post-auth policy ACK recvd from EPM\* unset flag on MSCB 1 wcm: ient Sep 19 07:00:24.907: EAP-EVENT: Stopped EAP tick timer\* ةمجرتلا هذه لوح

ةي الآلال تاين تان تان تان ان الماساب دنت الأمانية عام الثانية التالية تم ملابات أولان أعيمته من معت $\cup$  معدد عامل من من ميدة تاريما $\cup$ والم ميدين في عيمرية أن على مي امك ققيقا الأفال المعان المعالم في الأقال في الأفاق التي توكير المالم الما Cisco يلخت .فرتحم مجرتم اهمدقي يتلا ةيفارتحالا ةمجرتلا عم لاحلا وه ىل| اًمئاد عوجرلاب يصوُتو تامجرتلl مذه ققد نع امتيلوئسم Systems ارامستناه انالانهاني إنهاني للسابلة طربة متوقيا.